# ENOE Encuesta<br>COE Nacional de<br>Ocupación y Empleo

Conociendo la base de datos

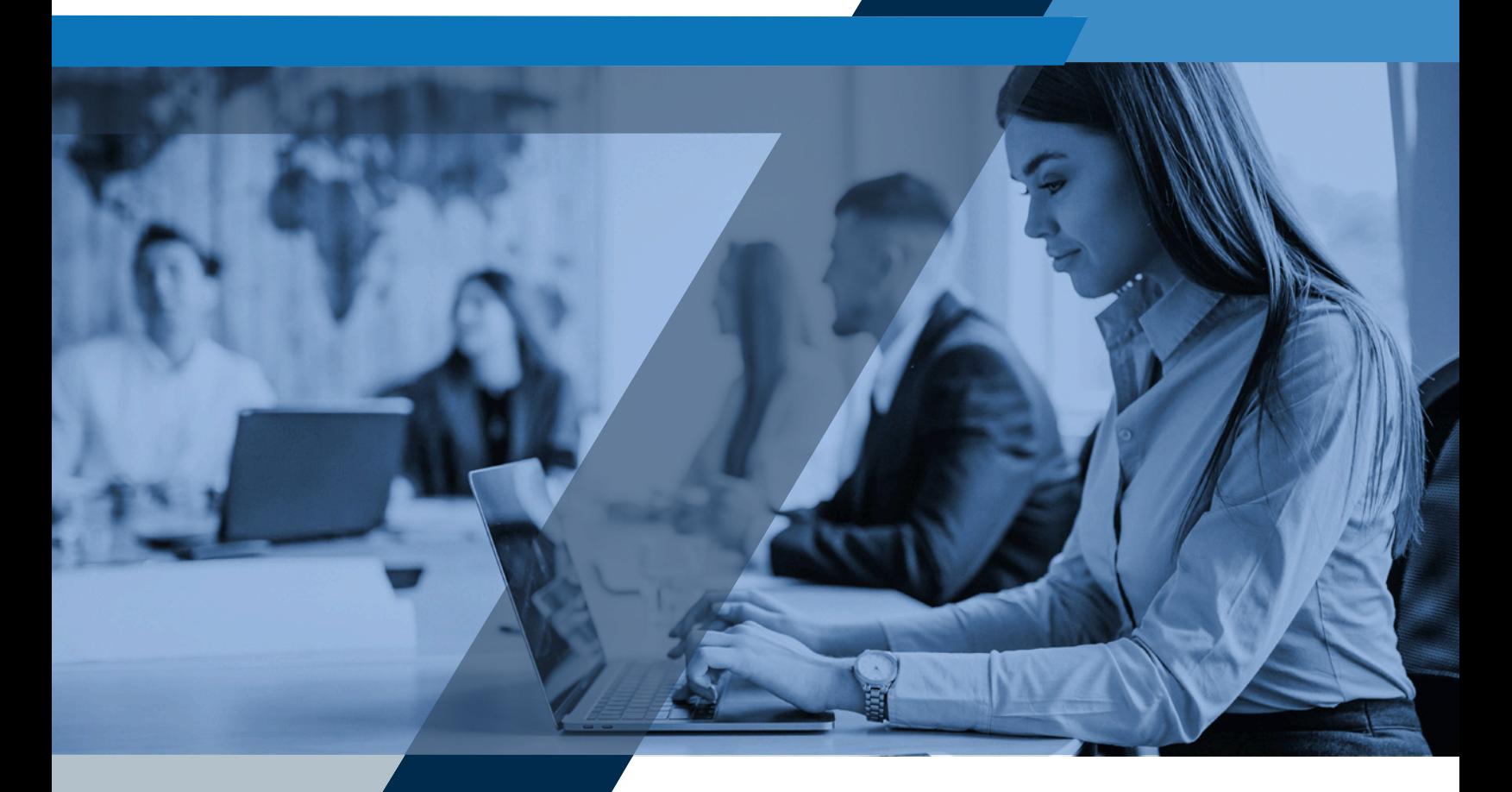

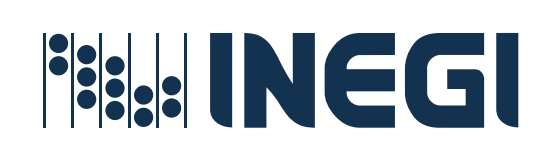

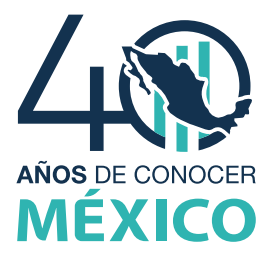

Instituto Nacional de Estadística y Geografía

# **Encuesta Nacional de Ocupación y Empleo**

# **ENOE**

# **Conociendo la base de datos de la ENOE**

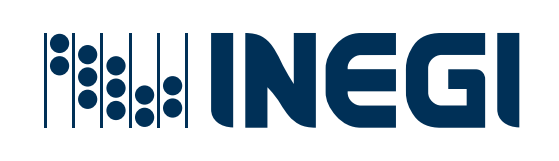

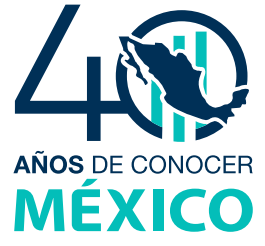

#### **Presentación**

El **Instituto Nacional de Estadística y Geografía** presenta el documento **Conociendo la base de datos de la Encuesta Nacional de Ocupación y Empleo (ENOE).** La oferta de información de la ENOE puede explorarse a distintos niveles de profundidad, por una parte, los indicadores estratégicos y los tabulados básicos, ambos, salidas fijas de información.

Por otra parte, se tienen aplicaciones que operan sobre los indicadores estratégicos, tales como InfoLABORAL, o bien, los tabulados interactivos que, con las bases de datos de la ENOE y sobre la base de clasificaciones preestablecidas, permiten a los usuarios armar sus propios cruces de variables.

Sin embargo, para los usuarios que requieren generar información desde el nivel mismo de los microdatos, este documento es una guía en la que se explica cómo se organiza la base de datos de la ENOE, según la unidad de observación implicada, y cómo se puede ir construyendo la llave o clave única, a partir de ciertos campos, que vincule las tablas con propósito de darle una identidad digital irrepetible al microdato (esto lo tiene que hacer el usuario en la medida en que en las bases de datos nunca se dejan asentados ni las direcciones de las viviendas ni los nombres de sus residentes ya que por ley el **INEGI** otorga el beneficio de la confidencialidad).

También, en este documento se indica cuál es el uso del ponderador que contiene cada una de las tablas de datos, esto es, el coeficiente que le otorga determinado peso en la muestra en función de su representatividad de otros tantos casos similares a él, tomando en cuenta su estrato socioeconómico y lugar de residencia.

Pero más allá de estos códigos primarios o de primer nivel, se le explica al usuario cómo, a través de otros códigos de segundo nivel en la estructura de la base de datos, asentados en lo que se denomina «campos precodificados», puede saber específicamente a qué concepto de los indicadores estratégicos corresponde cada microdato, dicho de otra forma, en qué grupo de población se ubica (ocupado, desocupado, no económicamente activo) y, a su vez, a qué subconceptos corresponde dentro de estos grupos, por ejemplo, si es ocupado, a través de la precodificación, se precisa si el microdato cumple con las condiciones de un subocupado, un trabajador en el sector informal o el de un asalariado, así como otros rasgos más que se vierten y presentan en los indicadores estratégicos, tales como el sector en el que se realiza su actividad.

El objetivo de este etiquetado es facilitar al usuario saber qué rasgos conceptuales relevantes corresponden a cada microdato sin necesidad de tener que clasificarlos a todos ellos por sí mismos; si así lo quisiera hacer deberá incorporar en su programa todas las condiciones descritas en el archivo Reconstrucción de variables de la ENOE que es, justamente, lo que se ahorra con esta precodificación. Es así como, con estos recursos y este documento, el **INEGI** espera facilitar el trabajo de los investigadores en su exploración del acervo de datos contenido en la Encuesta Nacional de Ocupación y Empleo.

# Índice

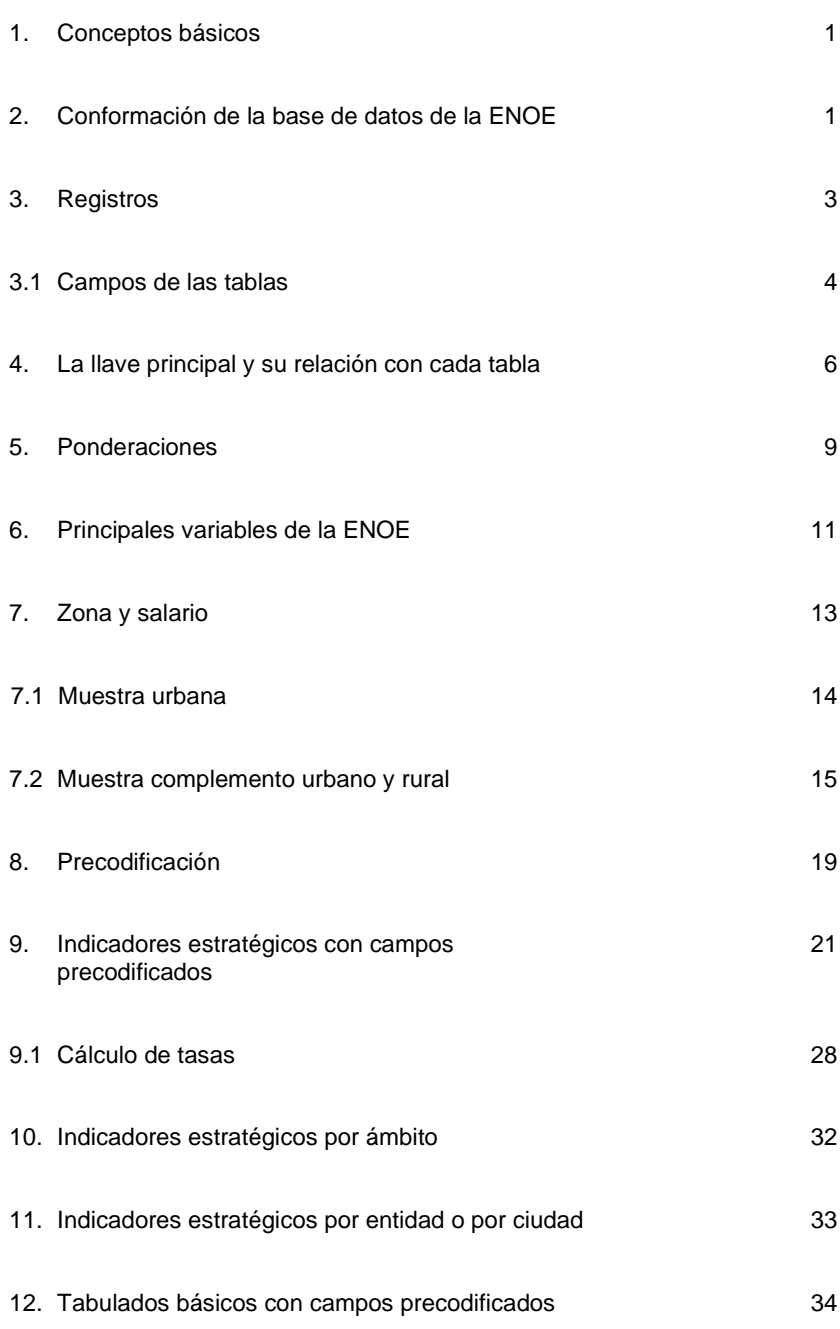

#### **Nota general**

En el presente documento se abordan las características y consideraciones que deben tener en cuenta los usuarios de las bases de datos de la Encuesta Nacional de Ocupación y Empleo (ENOE), las cuales abarcan su serie completa, desde el primer trimestre de 2005 hasta el momento actual, incluyendo el periodo en el que se vio pausada la ENOE y surgió el programa emergente Encuesta Nacional de Ocupación y Empleo (Nueva Edición) (ENOE<sup>N</sup>), que estuvo activo del tercer trimestre de 2020 al cuarto trimestre de 2022, y a partir del cual se añaden nuevas características a la ENOE, como que partir del I trimestre de 2023, la muestra de ENOE se compone de una muestra viviendas con entrevistas cara a cara y otra muestra de viviendas con entrevistas telefónicas a partir de la segunda entrevista. Es por ello que a lo largo del documento se encontrarán ciertas particularidades referidas a estos periodos, como adecuaciones en el nombre de las tablas, incorporación de nuevos campos entre otras.

# <span id="page-5-0"></span>**1. Conceptos básicos**

Partiendo del hecho de que una base de datos es un conjunto de tablas con información de diferente tipo, las cuales se relacionan entre sí mediante campos de identificación que les son comunes, llamados campos de identificación o llave primaria.

Una tabla de datos almacena información de un tema en particular en registros (filas) y campos (columnas).

La Encuesta Nacional de Ocupación y Empleo (ENOE) clasifica su información en:

- Datos de las viviendas
- Datos de los hogares
- Características sociodemográficas de los residentes
- Datos de ocupación y empleo de las personas de 12 años y más

Por lo tanto, la ENOE almacena su información en cinco tablas de datos por trimestre y las publica en su sitio web [https://www.inegi.org.mx/programas/enoe/15ymas/default.html,](https://www.inegi.org.mx/programas/enoe/15ymas/default.html) con base en el calendario oficial de difusión, junto con los documentos necesarios para su uso y los resultados obtenidos por trimestre. El usuario podrá replicar cualquier indicador publicado por el INEGI a partir de la base de datos de la ENOE, utilizando los campos precodificados o generando sus propios métodos que cumplan con los criterios establecidos en el documento de Reconstrucción de variables.

# **2. Conformación de la base de datos de la ENOE**

La base de datos de la ENOE está conformada por cinco tablas de datos tipo "DBF" o "SPSS" o "STATA" o "CSV", que por su estructura y facilidad de uso es recomendable utilizarlas con un manejador de bases de datos o con paquetes estadísticos que soporten grandes volúmenes de registros y, que permitan vincular las tablas de tal manera que el usuario pueda explotar su información lo más fácil posible.

Las tablas de la ENOE son:

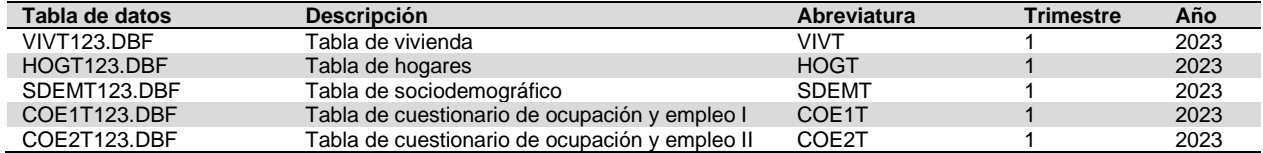

En el cuadro se presentan los nombres de las tablas de datos del primer trimestre de 2023; la conformación del nombre de cada una de ellas se hace añadiendo a la abreviatura un número de tres dígitos; el primero corresponde al trimestre y los últimos dos identifican el año. Para los periodos comprendidos entre el III trimestre de 2020 al IV trimestre de 2022 a las tablas se les agregó el prefijo ENOEN.

Es importante que el usuario tenga en cuenta que la ENOE dispone de dos versiones de su cuestionario de ocupación y empleo (COE): la ampliada y la básica (más corta, pero contenida en la primera) y que hay trimestres en los que se usa una u otra; la manera en la que se indica esto en los documentos de la encuesta es con la expresión: COE ampliado o COE básico. A manera de ejemplo se tiene que durante el año 2022 en el primer trimestre se aplicó el COE ampliado y del segundo al cuarto, el COE básico.

El siguiente cuadro muestra en qué trimestres se ha utilizado el cuestionario de ocupación y empleo (COE) ampliado y básico desde el año 2005 a la fecha:

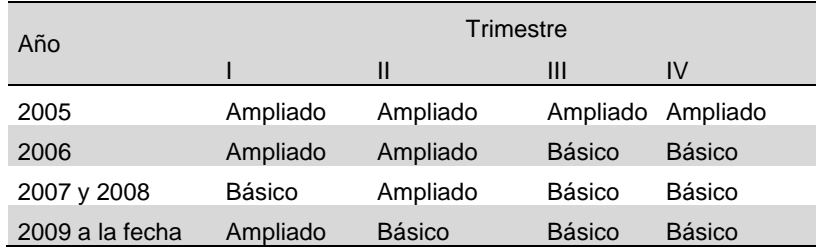

El INEGI pone a disposición de todos los usuarios la base de datos de la ENOE, los documentos de captación, los manuales, catálogos y documentos operativos, así como una serie de productos con los resultados de la encuesta.

Para localizar toda la gama de productos que ofrece la ENOE, ingrese al sitio [www.inegi.org.mx](http://www.inegi.org.mx/) en el apartado "Programas de información / Subsistema de Información Demográfica y Social / Encuestas / Regulares / Encuesta Nacional de Ocupación y Empleo (ENOE)", la página principal es como la imagen siguiente:

<https://www.inegi.org.mx/programas/enoe/15ymas/>

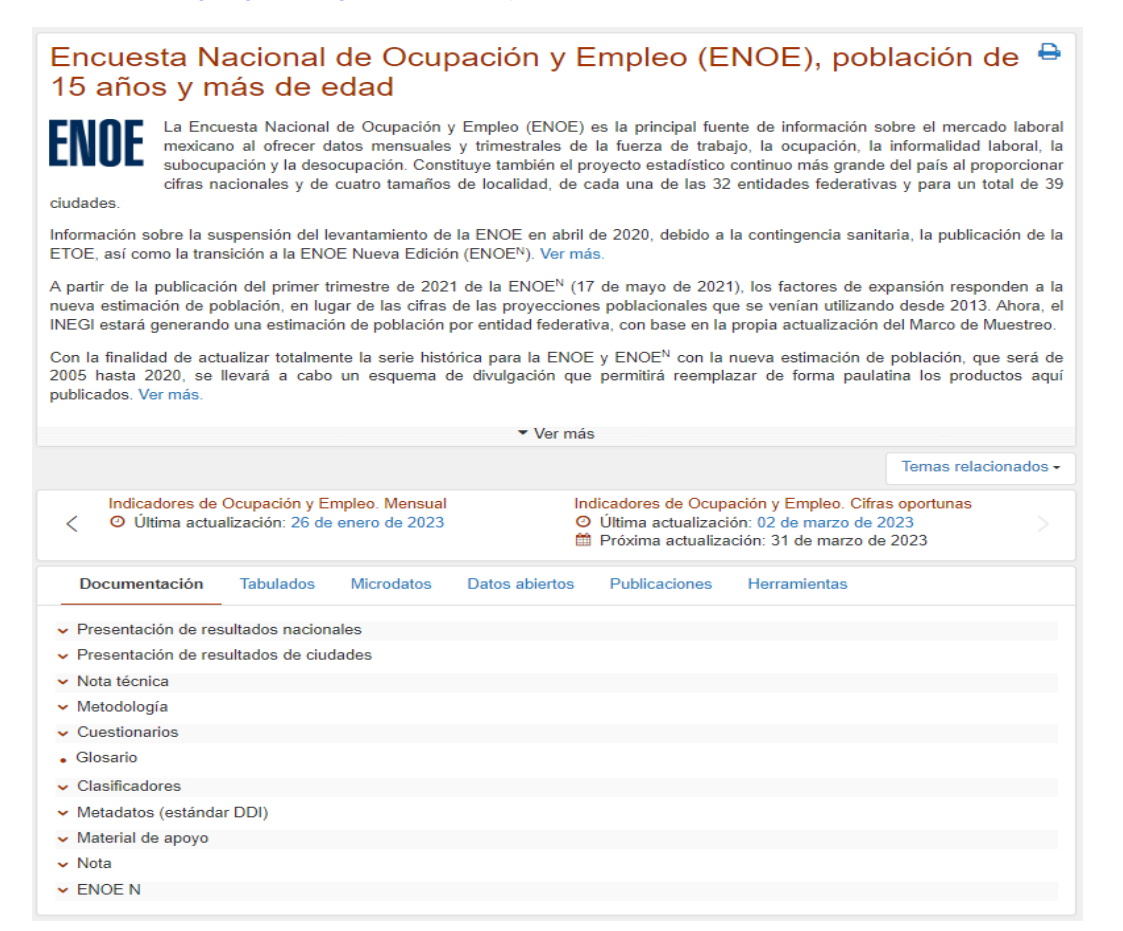

# <span id="page-7-0"></span>**3. Registros**

Cada tabla de la base de datos de ENOE contiene un número determinado de registros; entiéndase como registro, a cada renglón que conforma la misma tabla, ejemplo: En la tabla de vivienda cada renglón contiene los datos que representan a una vivienda seleccionada y visitada. En la siguiente imagen se presenta una vista de la tabla de VIVIENDA, en la cual se pueden observar los registros y algunos campos de identificación como: ENT, CON, V\_SEL, PER, etc.

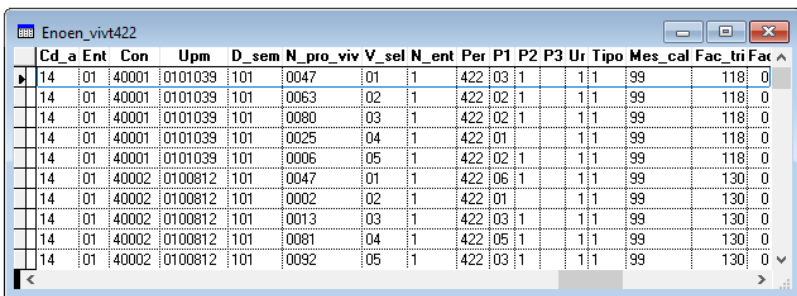

Por cada vivienda existe uno o más hogares y por cada hogar con entrevista lograda se tiene uno o más residentes (características sociodemográficas), es decir, para cada hogar se tiene el registro de sus residentes en la tabla de sociodemográfico (SDEM) y a su vez, para cada residente con edad de 12 años cumplidos o más, se tiene un registro del Cuestionario de Ocupación y Empleo, el cual se almacena en las tablas COE1 (de batería 1 a 5) y COE2 (de batería 6 a la 11 para el COE ampliado o a la batería 9 para el COE básico).

La siguiente imagen representa la relación que existe entre las tablas y sus registros. Para cada vivienda existe uno o más hogares, para cada hogar existe uno o más residentes, para cada residente de 12 años y más que sea residente habitual o nuevo residente (C\_RES=1 o 3) debe de existir un cuestionario de ocupación y empleo.

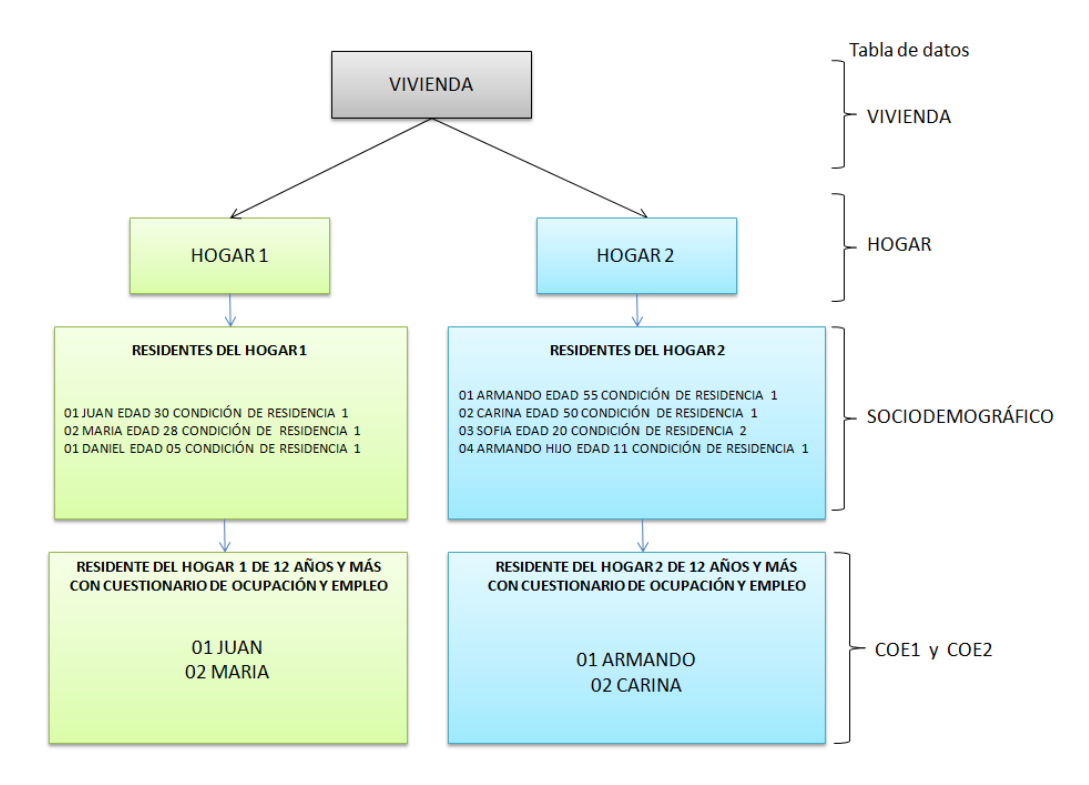

## <span id="page-8-0"></span>**3.1 Campos de las tablas**

Los nombres de los campos o mnemónicos (columnas) de las tablas de datos corresponden a las descripciones de los rubros de identificación; así como de cada pregunta del cuestionario sociodemográfico y del cuestionario de ocupación y empleo (COE ampliado o básico) de la ENOE.

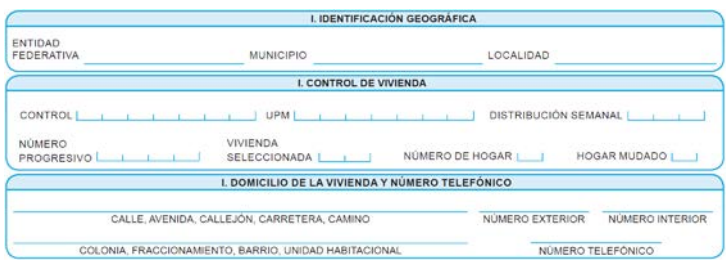

En el cuestionario sociodemográfico se tienen los datos "Control", "UPM", "Distribución semanal", "Número progresivo de la vivienda en el listado", "Vivienda seleccionada", "Número de hogar" y "Hogar Mudado", estos se identifican en la base de datos de la siguiente manera:

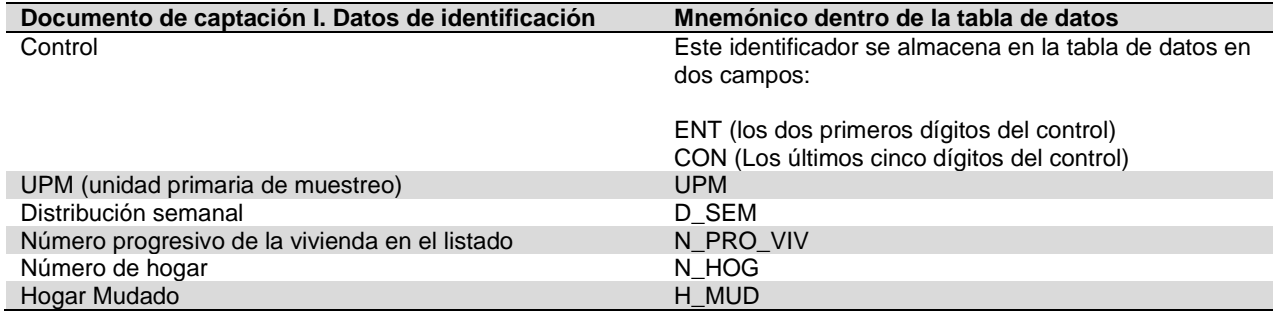

En la tabla de datos los nombres asignados a los campos o mnemónicos se abrevian para facilitar su manejo y explotación.

La siguiente imagen corresponde a la primera hoja de las preguntas del cuestionario básico de ocupación y empleo.

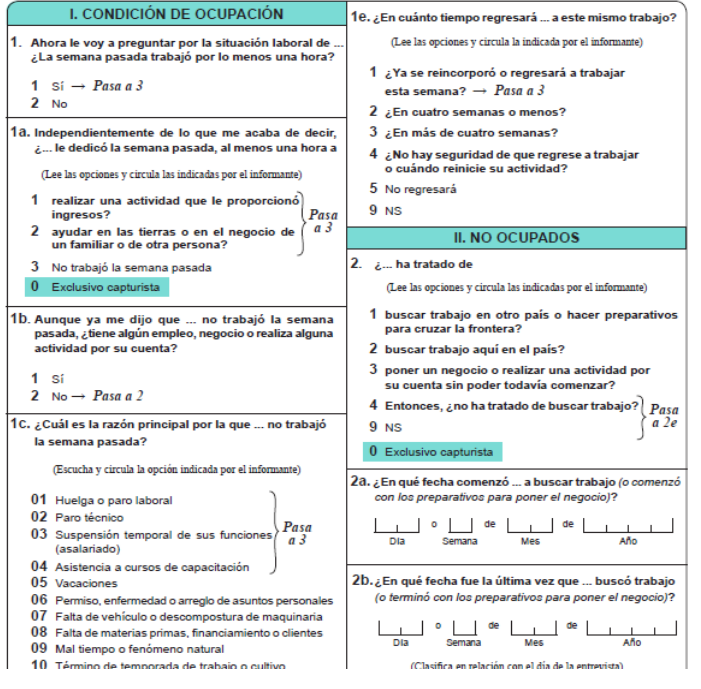

Los nombres de los campos del COE en la tabla de datos se presentan de la siguiente manera:

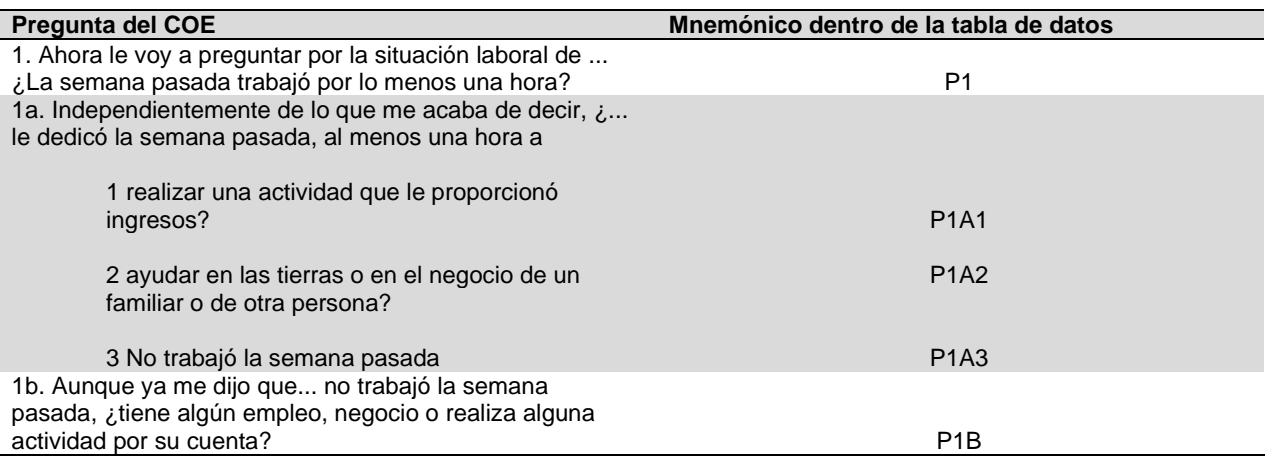

Los campos se utilizan para realizar consultas, conteos, operaciones, obtener promedios, especificar condiciones, realizar comparativos, crear variables, etc., en el siguiente cuadro se indica el número de campos que tiene cada tabla de la ENOE.

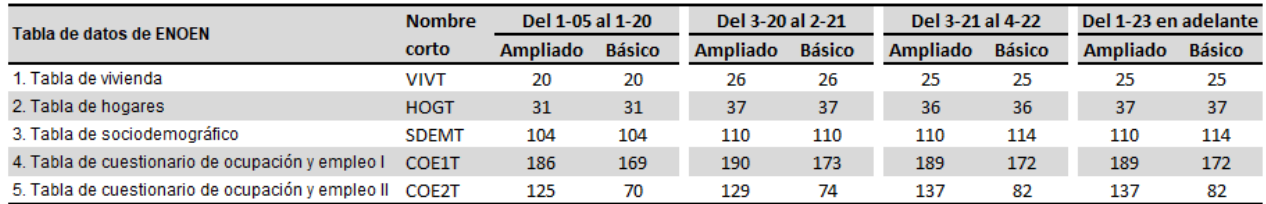

La diferencia del número de campos del periodo 2-21 al 3-21 del cuestionario básico, en las tablas del sociodemográfico y el cuestionario de ocupación y empleo es básicamente por la adición de las nuevas preguntas de migración y lugar de trabajo. Mientras que en las tablas de vivienda y hogar en esos mismos periodos se eliminó el campo "CA".

El documento "Estructura de la base de datos" presenta en forma detallada cada uno de los mnemónicos que contienen las tablas de datos de la ENOE. El cual tiene cuatro versiones que aplican según el periodo que se esté trabajando y están disponibles para el usuario en el sitio oficial del INEGI.

<https://www.inegi.org.mx/programas/enoe/15ymas/#Microdatos>

# <span id="page-10-0"></span>**4. La llave principal y su relación con cada tabla**

Cada persona tiene un dato de identificación (ID) que lo hace único: la CURP; así en las tablas de datos de la ENOE, se tiene un conjunto de campos que permiten identificar cada registro en forma individual en las tablas de datos, es decir, para cada tabla se tiene una llave principal o conjunto de campos que los hace únicos e irrepetibles. La llave principal está conformada por varios campos de la misma tabla y que sirven para relacionarlas entre ellas, con los datos de identificación (ID) de la vivienda se pueden localizar los hogares que la conforman, con ID de hogar se pueden identificar a sus residentes y con los ID de los residentes, se puede localizar el cuestionario de ocupación y empleo para los residentes de 12 años y más.

Los campos que conforman la llave principal de la tabla de VIVIENDA (VIVT<per>.DBF) son: TABLA VIVIENDA (VIVT<per>.DBF)

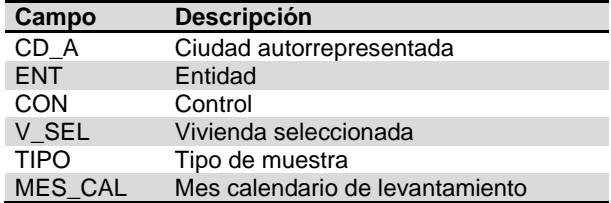

Los campos que conforman la llave principal de la tabla de HOGARES (HOGT<per>.DBF) son: TABLA HOGARES (HOGT<per>.DBF)

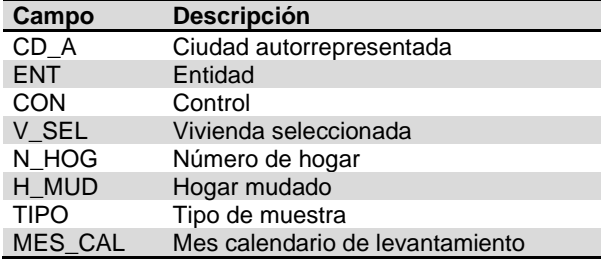

Los campos que conforman la llave principal del SOCIODEMOGRÁFICO (SDEMT<per>.DBF) son: TABLA SOCIODEMOGRÁFICO (SDEMT<per>.DBF)

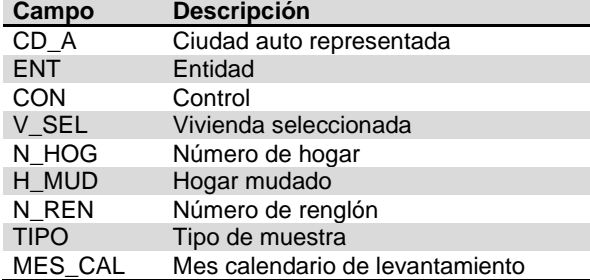

Y Los campos llave de OCUPACIÓN Y EMPLEO (COE1T<per>.DBF y COE2T<per>.DBF) son: TABLA CUESTIONARIO DE OCUPACIÓN Y EMPLEO (COE1T<per>.DBF y COE2T<per>.DBF)

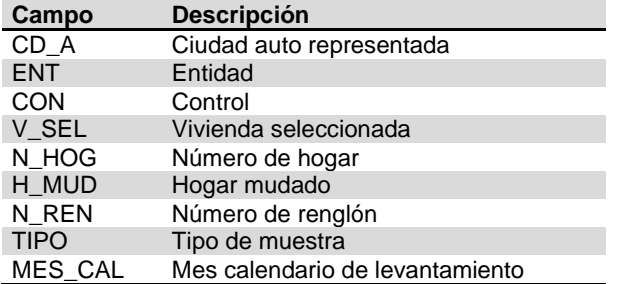

Los campos TIPO y MES\_CAL se consideran a partir del tercer trimestre de 2020. Para el periodo del tercer trimestre de 2020 al segundo de 2021 además de los campos anteriormente presentados se debe añadir el campo CA.

La siguiente gráfica muestra la relación de las cinco tablas de la ENOE utilizando los datos de identificación de cada una de ellas.

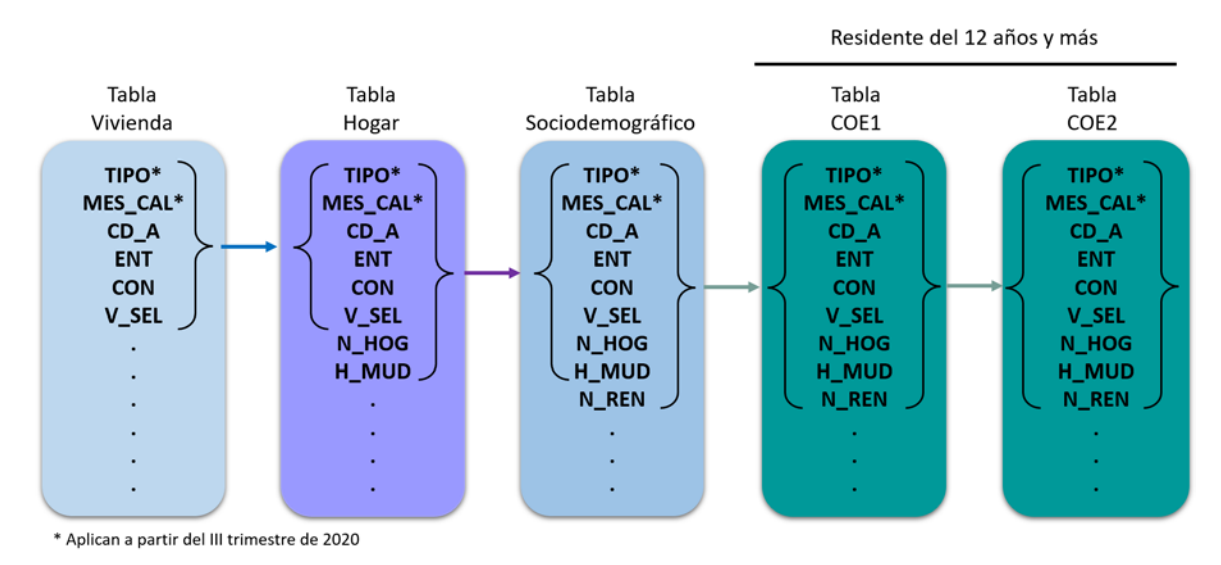

Con el ID de vivienda se localizan los hogares, con el ID del hogar se ubican a los residentes que los conforman, con el ID de los residentes (sociodemográfico) se localiza el cuestionario de ocupación y empleo de las personas de 12 años y más.

En la tabla HOGARES el campo "R\_DEF" almacena el resultado definitivo de la entrevista de los hogares. Una "entrevista completa" se determina cuando el valor del campo "R\_DEF" almacena un '00' (doble cero) y cuando el valor es 01 a 18, se trata de una "no entrevista" (ver documento de captación cuestionario sociodemográfico en el apartado resultados de la entrevista). Los hogares con resultado definitivo de no entrevista (01 a 18), su secuencia termina en la tabla de HOG<per>.DBF.

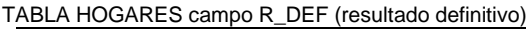

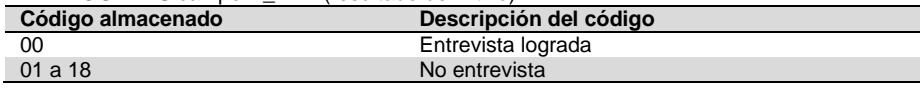

Para realizar la relación entre la tabla SOCIODEMOGRÁFICO (SDEMT<per>.DBF) con la tabla de CUESTIONARIO DE OCUPACIÓN Y EMPLEO (COE1T<per>.DBF y COE2T<per>.DBF) se deben de tomar en cuenta los siguientes aspectos:

En la tabla SOCIODEMOGRÁFICO existe el campo "C\_RES", que determina la condición de residencia de los integrantes del hogar:

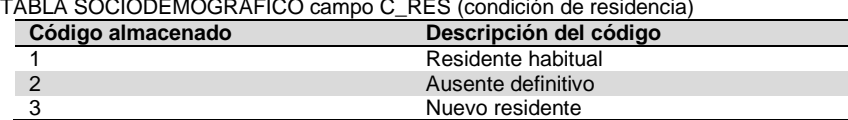

Nuevo residente

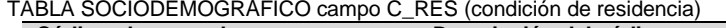

Se debe excluir al ausente definitivo debido a que no se tiene información laboral y no se aplica el cuestionario de ocupación y empleo a los ausentes. Y por último, para realizar la relación entre estas dos tablas (SDEM y COEs), los ocupantes del hogar tienen que ser residentes habituales o nuevos residentes y a su vez tener la edad de 12 años cumplidos o más, solo a las personas que cumplen con esta condición se les aplica el Cuestionario de Ocupación y Empleo.

En la misma tabla (SDEM) el campo "EDA" almacena los años cumplidos de los integrantes del hogar. Si la edad de una persona es de 12 años y más (códigos de 12 a 98) y es residente habitual o nuevo residente (código 1 o 3 en el campo "C\_RES"), debe existir un registro en la tabla CUESTIONARIO DE OCUPACIÓN Y EMPLEO (COE1<per>.DBF y COE2<per>.DBF), si no cumple con estas características se termina su secuencia en la tabla SOCIODEMOGRÁFICO (SDEMT<per>.DBF).

Cuando la edad del integrante del hogar es de 00 a 11 años o código 99 (menor con edad no especificada), o es un ausente definitivo (código 2 en el campo "C\_RES"), su secuencia termina en la tabla SOCIODEMOGRÁFICO (SDEMT<per>.DBF). y sus campos precodificados están vacíos o en cero.

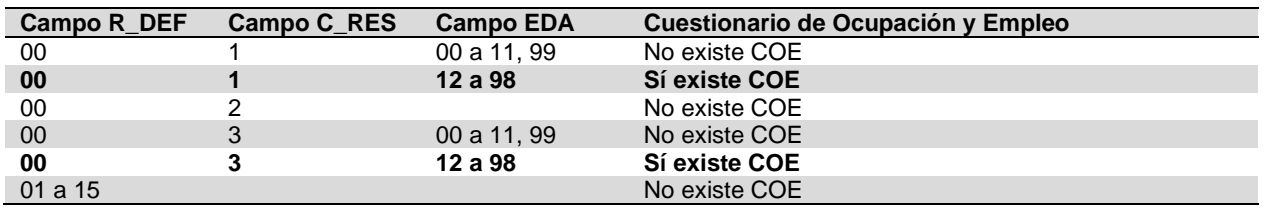

Diagrama de almacenamiento de los datos de vivienda y la relación de las tablas de datos de la ENOE.

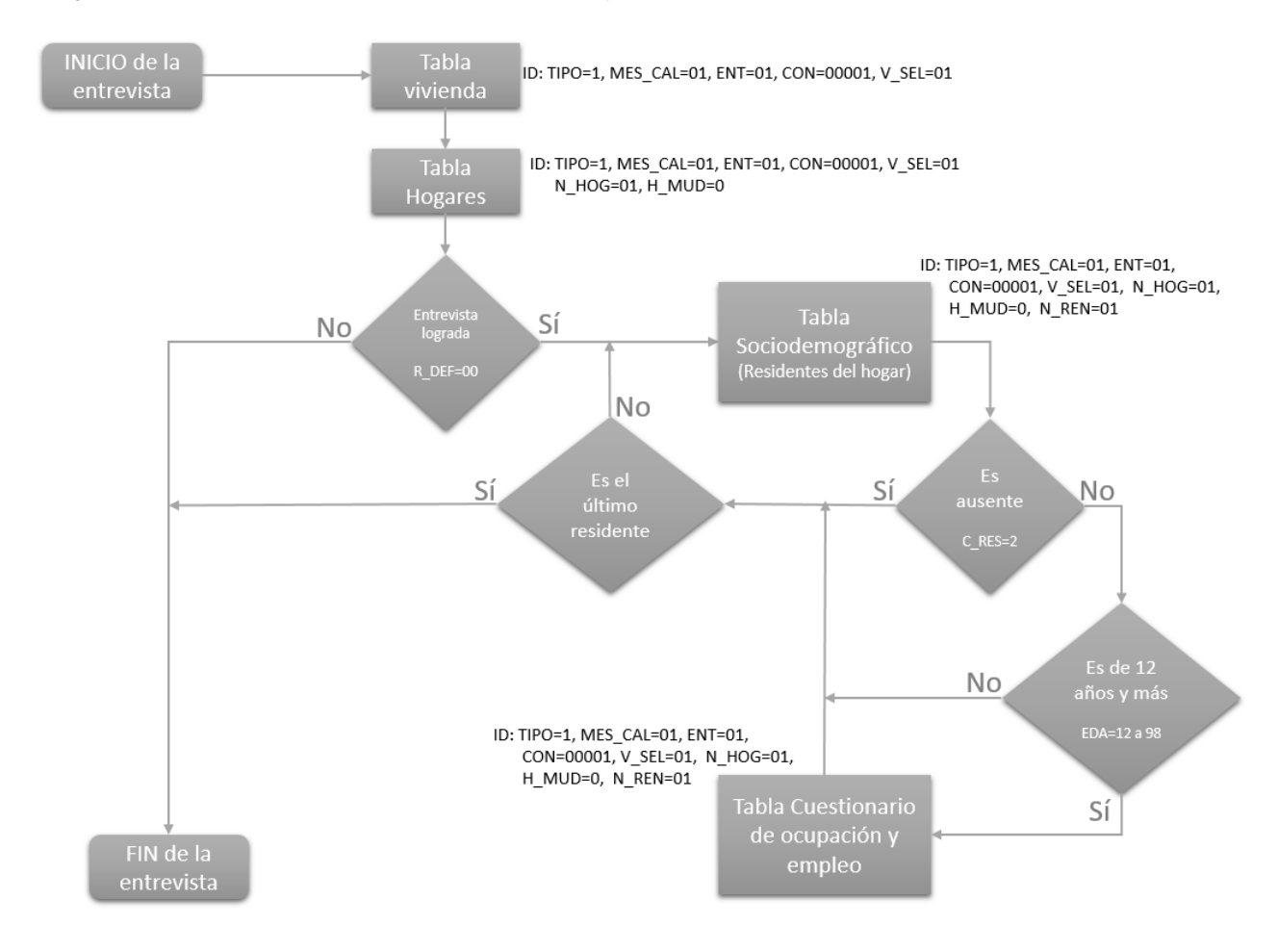

# <span id="page-13-0"></span>**5. Ponderaciones**

El ponderador es el coeficiente que le otorga determinado peso en la muestra en función de su representatividad de otros tantos casos similares a él tomando en cuenta su estrato socioeconómico y lugar de residencia.

La base de datos de la ENOE contiene el ponderador trimestral en sus cinco tablas, dicho ponderador se encuentra en el campo "FAC" del I trimestre de 2005 al I trimestre de 2020 y a partir del III trimestre de 2020 se tiene en el campo "FAC\_TRI" y "FAC\_MEN", el ponderador trimestral y mensual respectivamente, almacenan un valor numérico de 6 dígitos y este indica a cuántas personas representan de la población total.

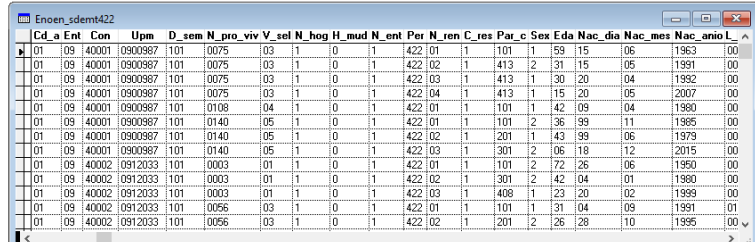

Ejemplo: Si un residente registrado cumple con el criterio de ocupado y su ponderador es FAC\_TRI=981, esto quiere decir que existen 981 ocupados con las mismas características sociodemográficas que él. En todo caso, si el residente es desocupado entonces serían 981 desocupados. Por lo tanto, para determinar cuántos ocupados existen a nivel nacional registrados en la tabla del sociodemográfico, se suma el campo "FAC\_TRI" cuando los residentes cumplan con el criterio de ocupados; por el contrario, si se requiere obtener a los desocupados, se suma el campo "FAC\_TRI", cuando los residentes cumplan con el criterio de desocupados.

Para el procesamiento mensual, es necesario considerar todos los registros que en el campo MES\_ CAL = <mes a procesar> (01 a 12) y el ponderador mensual "FAC\_MEN", este dato solo aparece a partir del III trimestre de 2020.

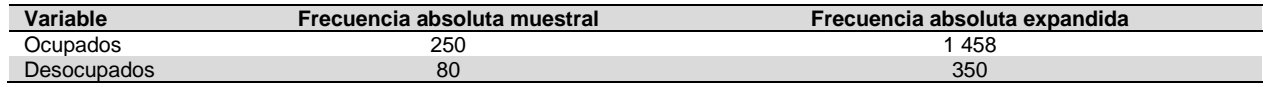

Si en la tabla anterior se tienen a los 250 ocupados muestrales estos representaran a 1 458 ocupados en total y si en su caso fueran 80 desocupados muestrales representan a un total de 350 en la misma condición.

Es posible generar una tabla de datos que contenga las características sociodemográficas de los residentes (tabla SDEM) y el Cuestionario de Ocupación y Empleo (COE1 y COE2), uniendo las tres tablas (SDEM+COE1+COE2). Para hacer esto siga los siguientes pasos:

- a) De la tabla SDEM eliminar los registros con el Campo R\_DEF diferente de 00, los cuales corresponden a entrevistas incompletas o no logradas.
- b) También eliminar los registros con condición de residencia ausente (C\_RES=2).
- c) Así mismo, eliminar a los menores de 12 años (EDA= 00 a 11 o 99), ya que las tablas COE1 y COE2 solo incluyen a personas de 12 años y más.

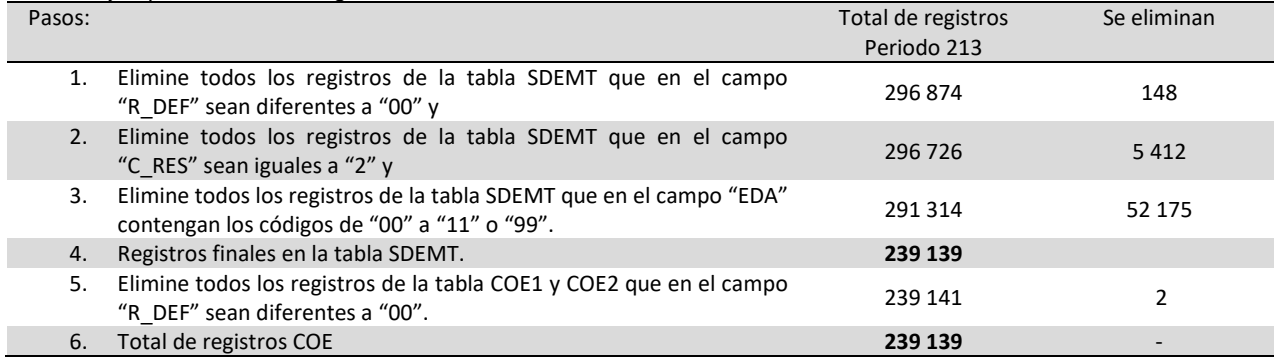

Una vez que se tenga el mismo número de registros en todas las tablas SDEM y COE se puede realizar la unión, con base en la llave principal.

# <span id="page-15-0"></span>**6. Principales variables de la ENOE**

Es importante tener en cuenta que en la ENOE se aplica el cuestionario de ocupación y empleo a todas las personas de 12 años y más; la explotación y publicación de sus resultados se limita a las personas de 15 años y más, de acuerdo con la Ley Federal del Trabajo, que establece "la edad mínima legal para trabajar es de 15 años".

Con base en lo anterior la ENOE determina las siguientes variables y agrupaciones principales:

#### Población total

Población menor de 15 años Población de 15 años y más Población económicamente activa Población ocupada Población desocupada Población no económicamente activa Población disponible Población no disponible.

Para obtener las poblaciones de cualquier variable se deben de aplicar los criterios que las definen. A continuación, y como ejemplo, se describen los criterios de las variables anteriores. El documento "Reconstrucción de variables de la ENOE" contiene todos los criterios que se utilizan en los indicadores estratégicos y en los tabulados básicos.

La siguiente terminología es importante para leer los criterios de cada variable:

La letra "y" significa que para que una expresión sea verdadera se deben de cumplir AMBAS condiciones. Por ejemplo, (EDA>=00 y EDA<=15); quiere decir, que la edad debe ser mayor o igual a 00 pero menor o igual a 15 años.

El uso de la letra "o" significa que se cumpla UNA u OTRA condición. Por ejemplo, (EDA=05 o EDA=07) quiere decir, que la edad puede ser igual a 05 o bien igual a 07. Con que cumpla una condición de las dos se tomará por verdadero.

Los paréntesis se usan para agrupar condiciones y evaluarlas en conjunto. Por ejemplo, si se tiene (P1a1=1 o (P1a1=blanco y P1a2=2)) significa que primero se evaluará si (P1a1=blanco y P1a2=2), posteriormente se evalúa si P1a1=1. Esto permite determinar que si se cumple la primera condición "P1a1=1" o la segunda condición "P1a1=blanco y P1a2=2" la expresión será verdadera.

El signo <> significa "no sea igual a" o "diferente de". Por ejemplo si se tiene p2<>1 se lee: p2 diferente de 1, significa que la variable p2 debe tener un valor distinto de 1 para que se cumpla la condición.

Población total: Criterio:

R DEF=00 y (C\_RES=1 o 3)

Población menor de 15 años:

Criterio:

R\_DEF=00 y (C\_RES=1 o 3) y ((EDA>=00 y EDA<=15) o EDA=99)

Población de 15 años y más: Criterio:

R\_DEF=00 y (C\_RES=1 o 3) y (EDA>=15 y EDA<=98)

#### Población económicamente activa:

Criterio:

Población ocupada + Población desocupada

#### Población ocupada

#### Criterio:

 R\_DEF=00 y (C\_RES=1 o 3) y (EDA>=15 y EDA<=98) y ( Ocupados en primera instancia: P1=1 o Ocupados en segunda instancia: (P1a1=1 o (P1a1=blanco y P1a2=2)) o Ocupados en tercera instancia: (P1c= 01, 02, 03, 04 o P1d=1) o Ocupados en cuarta instancia: (P1d=2 o 9 y P1e=1) )

#### Población desocupada

Criterio:

R\_DEF=00 y (C\_RES=1 o 3) y (EDA>=15 y EDA<=98) y ( Iniciadores: P1c= 11 o Desocupados con búsqueda: (P1b= 2 y (P2\_1=1 o P2\_2=2 o P2\_3=3) y (P2b=1) y (p2c ≠ 2 y 9)) o Ausentes sin ingreso ni nexo laboral con búsqueda: ( (P1d=2 o 9) y (P2\_1=1 o P2\_2=2 o P2\_3=3) y (P2b=1 ) y (p2c ≠ 2 y 9) )

Población no económicamente activa:

Criterio<sup>.</sup>

Población disponible + Población no disponible

#### Población disponible

Criterio:

R\_DEF=00 y (C\_RES=1 o 3) y (EDA>=15 y EDA<=98) y ( Primera posibilidad: (P1c ≠ 11 y P2b=3 y P2c=1) o Segunda posibilidad: (P1c ≠ 11 y P2b=2, 3 y P2c=9 y P2e=1) o Tercera posibilidad: (P1c ≠ 11 y P2b= 2, 3 y P2c=9 y P2e ≠ 1 y P2f =1, 2 y (p2g1=2,9 o p2g2=01,02,03,04,05,06,11 ) ) o Cuarta posibilidad: (P1c ≠ 11 y (P2\_4=4 o P2\_9=9) y P2f=1, 2 y (p2g1=2,9 o p2g2=01,02,03,04,05,06,11 ) ) o Quinta posibilidad: (P1c ≠ 11 y P2f=9 y P2g1=1 y P2g2= 01, 02, 03, 04, 05, 06,11) o Sexta posibilidad: (P1c ≠ 11 y P2b=4,9 y P2f=1,2 y (p2g1=2,9 o p2g2=01,02,03,04,05,06,11)) o Séptima posibilidad: (P1c≠11 y P2b=2 y P2c=1) )

## Población no disponible

#### Criterio:

R\_DEF=00 y (C\_RES=1 o 3) y (EDA>=15 y EDA<=98) y ( Primera posibilidad: ( $P1c \neq 11$  y ( $p2c=2$  o 9) and  $p2e \neq 5$  y ( $p2f=1$  o 2)) o Segunda posibilidad: (P1c ≠ 11 y P2e=5) o Tercera posibilidad: (P1c ≠ 11 y P2f=3) o Cuarta posibilidad: (P1c ≠ 11 y p2f=9 y ((p2g1=2 o 9) o (p2g1=1 y ((p2g2=7 a 10) o p2g2=12))) ) o Quinta posibilidad: (P1c≠11 y (p2b ≠ 1 y 2 y 3 y p2e=1) o ((p2b=1 o p2b=2 o p2b=3) y (p2c=2 o p2c=9) y p2e=1) ) o Sexta posibilidad: (P1c ≠ 11 y (p2b=1, 2, 3) y p2c=9 y p2e<>1 y p2f=9 y ((p2g1=2 a 9) o ((p2g2=7 a 10) o p2g2=12)) ) o Séptima posibilidad: (P1c ≠ 11 y (p2\_4=4 o 9) y p2f=9 y (p2g1=2 o 9)) o Octava posibilidad: (P1c ≠ 11 y (p2b=4 o 9) y (p2f=1 o 2) y ((p2q2=7 a 10) o p2q2=12)) o Novena posibilidad: (P1c ≠ 11 y (p2\_4=4 o p2\_9=9) y (p2f=1 o 2) y ((p2g2=7 a 10) o p2g2=12)))

En el documento "Reconstrucción de variables de la ENOE" se detallan los criterios de todas las variables utilizadas en los indicadores estratégicos y en los tabulados básicos.

# <span id="page-17-0"></span>**7. Zona y salario**

En la tabla SOCIODEMOGRÁFICO (SDEMT<per>.DBF) se tienen dos campos: "ZONA" y "SALARIO", en los cuales se asigna la zona salarial y el salario mínimo que le corresponde a cada registro para el periodo correspondiente.

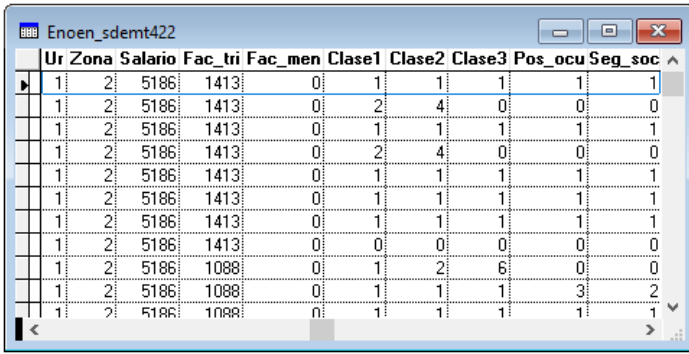

Cambios en la zona salarial en México:

- De 1 de enero de 2005 a 27 de noviembre de 2012 existían 3 zonas salariales, "A", "B" y "C".
- De 28 de noviembre de 2012 a 30 de septiembre de 2015 pasaron a dos zonas, "A" y "B".
- De 1 de octubre de 2015 a 30 de diciembre de 2018 quedó solo una zona, "A".
- De 1 de enero de 2019 a la fecha, existen dos zonas: ZONA DE LA FRONTERA NORTE y ZONA DEL RESTO.

## **El código asignado para cada zona según su periodo:**

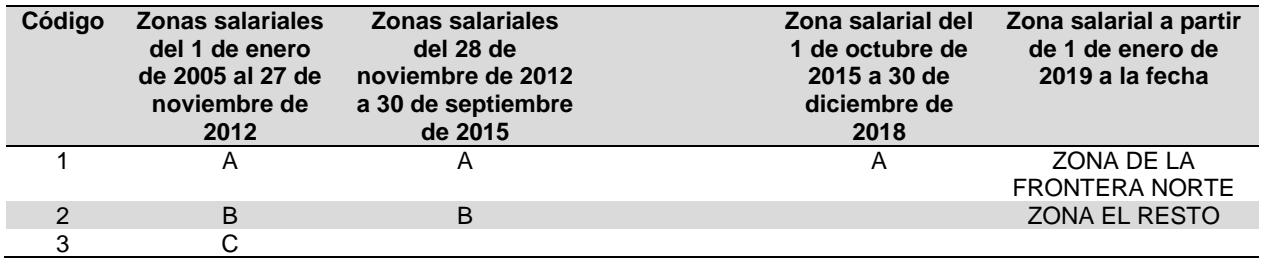

Estas zonas representan la distribución de las áreas geográficas de la República Mexicana. La siguiente tabla ilustra cómo se asigna la zona salarial y el salario mínimo correspondiente a cada registro de las tablas de datos de la ENOE.

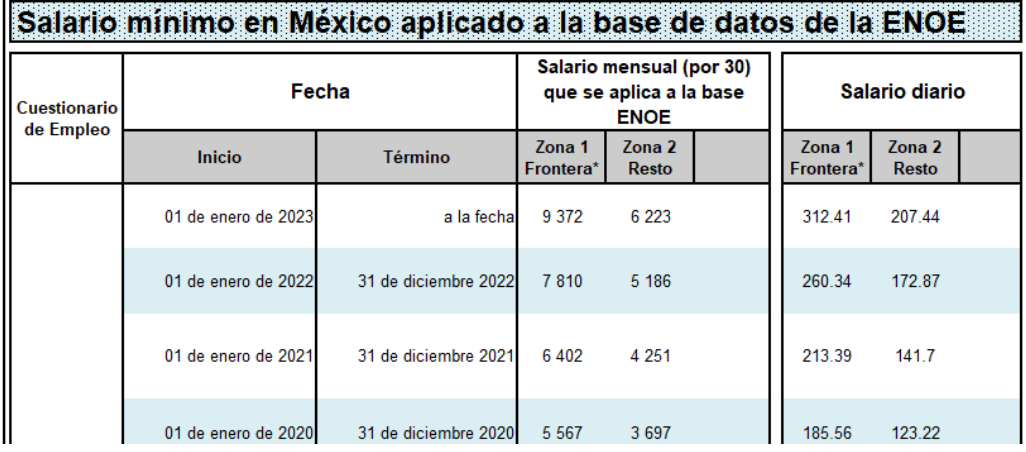

Tabla de salarios mínimos mensuales redondeados:

## <span id="page-18-0"></span>**7.1 Muestra urbana**

Los registros correspondientes a la parte urbana se identifican con los valores del 01 al 52 en el campo "CD\_A" (ciudad autorrepresentada), en la siguiente tabla se muestran las 32 ciudades que se tenían hasta el 2012 en la ENOE por zona salarial. La Ciudad de México (hoy en día Área metropolitana de la Ciudad de México), Acapulco, Tijuana y la Paz pertenecen a la zona "A". Guadalajara, Monterrey, Tampico y Hermosillo pertenecen a la zona "B" y el resto a la zona "C".

El 27 de noviembre de 2012 las zonas salariales cambian de tres a solo dos, quedando Ciudad de México, Acapulco, Tijuana, Guadalajara, Monterrey, Tampico y Hermosillo en la zona "A", el resto en la zona "B".

#### **Zonas salariales antes de diciembre de 2012**

#### **Zonas salariales a partir de diciembre de 2012**

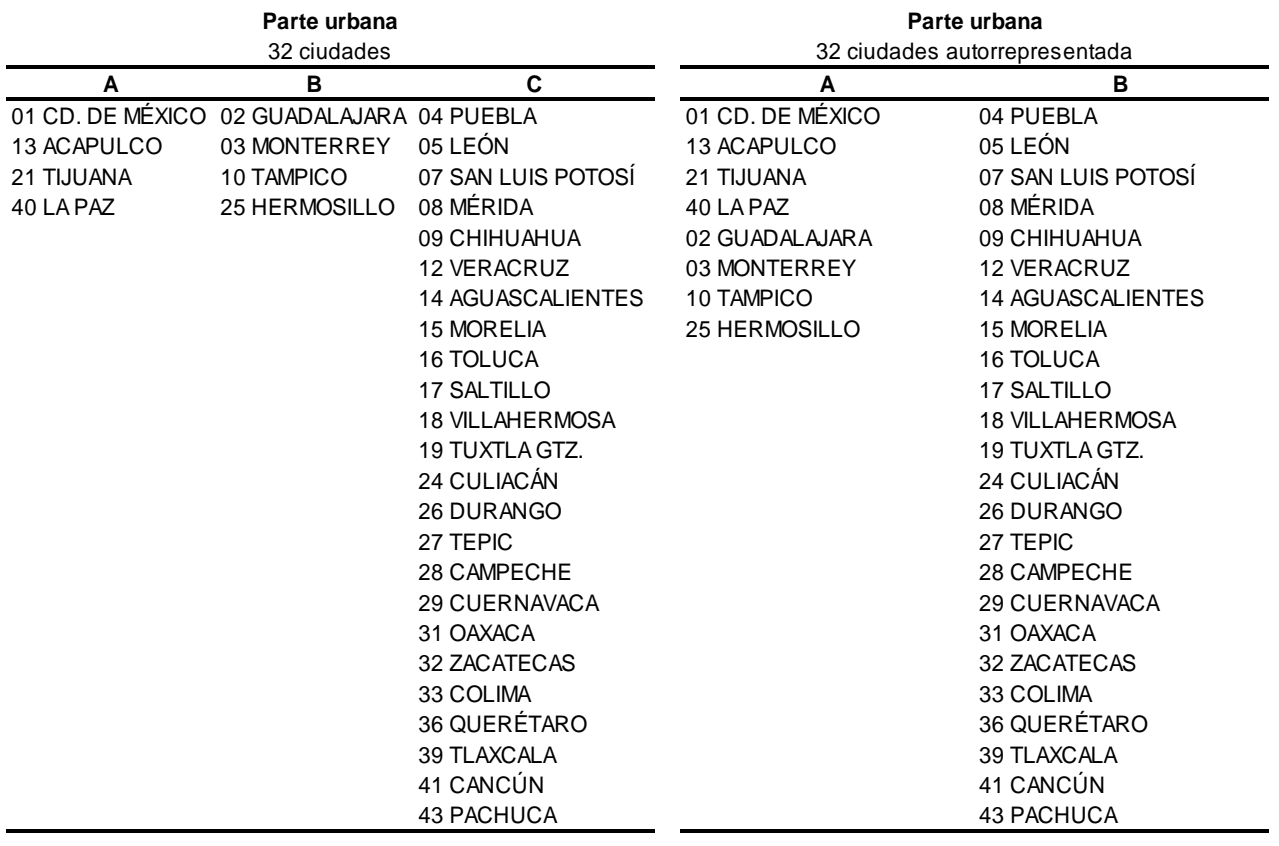

A partir del 1 de octubre de 2015 a 30 de diciembre de 2018, todas las ciudades pasaron a ser zona "A", hasta diciembre de 2018. A partir del 1 de enero de 2019 se crearon dos zonas salariales, la ZONA DE LA FRONTERA NORTE y la ZONA DEL RESTO DEL PAÍS. Actualmente la Zona Libre de la Frontera Norte está integrada por 43 municipios, ubicados en la franja fronteriza con Estados Unidos.

Así como las zonas salariales han cambiado, el número total de ciudades autorrepresentadas también ha cambiado, del 1 de enero de 2005 al primer trimestre de 2017 eran 32 ciudades, en el 2do trimestre de 2017 se incorporó la ciudad de Torreón, ascendiendo a 33 ciudades; en 1er trimestre de 2019 se incorporan las ciudades Ciudad Juárez, Mexicali y Reynosa, quedando 36 ciudades; en 1er trimestre de 2020 se incorporan las ciudades Coatzacoalcos, Ciudad del Carmen y Tapachula, quedando 39 ciudades en total.

## <span id="page-19-0"></span>**7.2 Muestra complemento urbano y rural**

La parte complemento urbano y rural es aquella que tiene los códigos mayores a 52 en el campo CD\_A (ciudad autorrepresentada), a estos registros se determina su zona salarial con base en los campos municipio (MUN) y al campo entidad (ENT), dependiendo de sus valores se asigna la zona y el salario mínimo en cada registro.

El siguiente cuadro presenta las entidades y municipios según su zona salarial del 1 de enero de 2005 al 27 de noviembre de 2012.

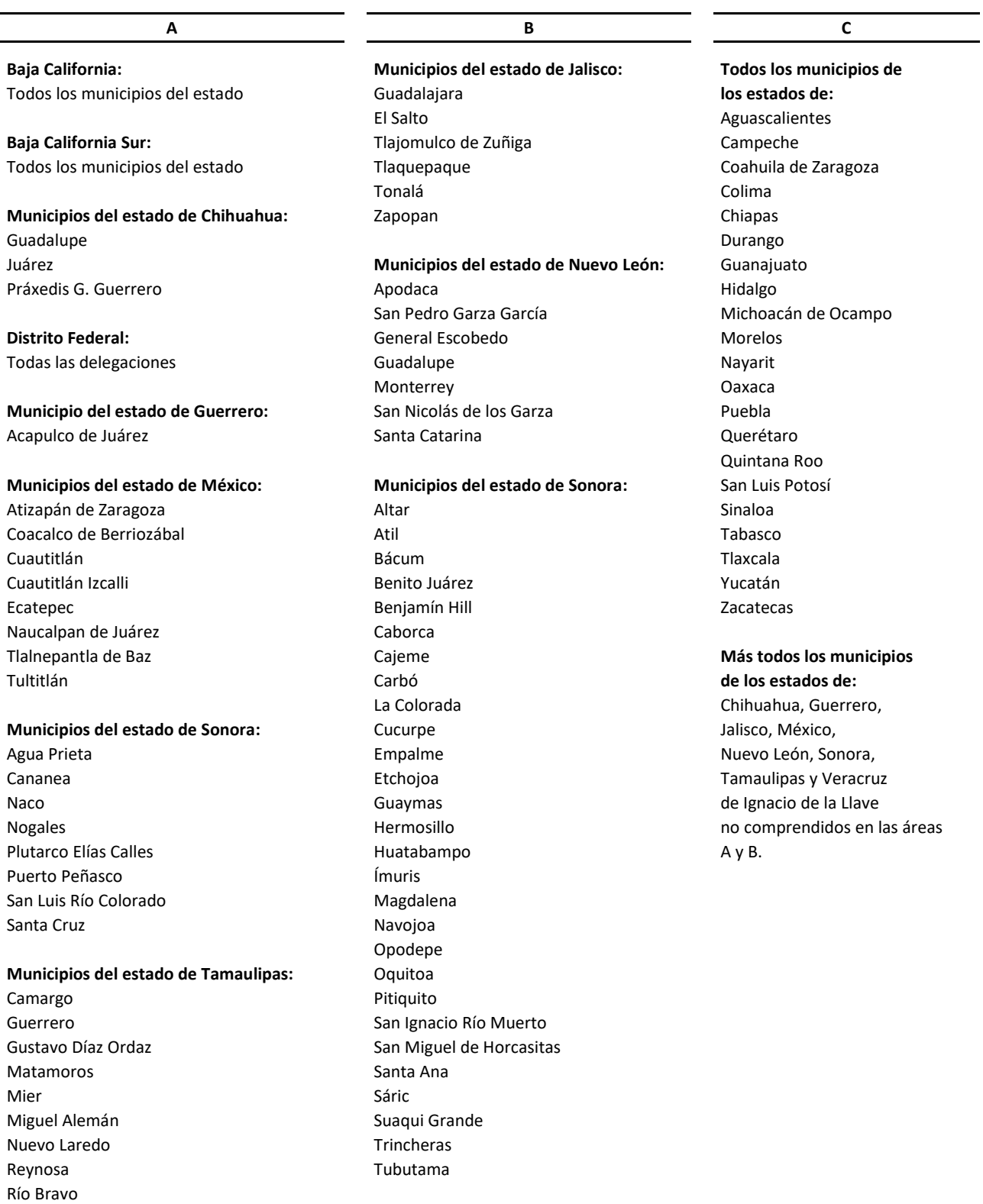

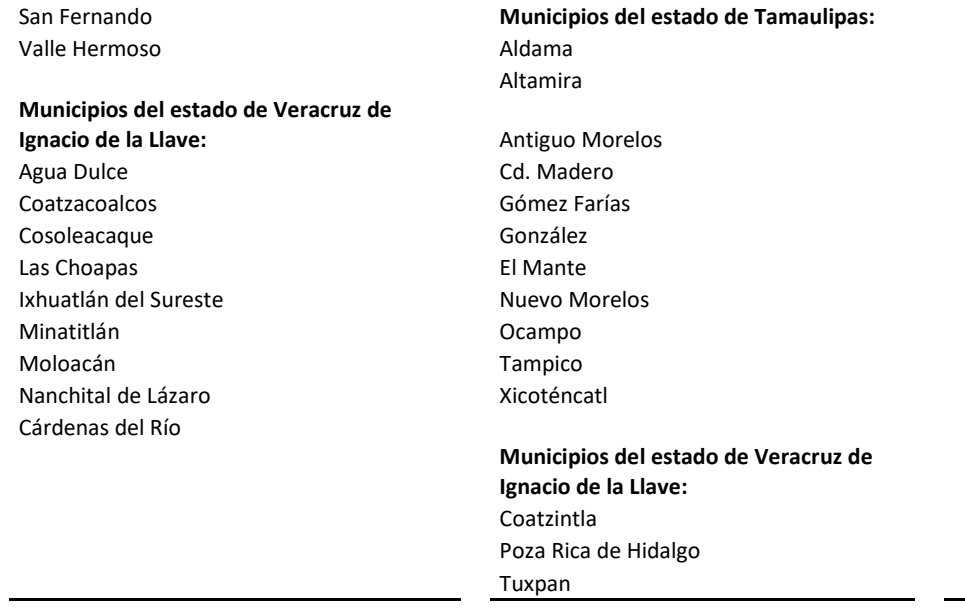

La siguiente tabla presenta las entidades y municipios según su zona salarial del 28 de noviembre de 2012 a 30 de septiembre de 2015

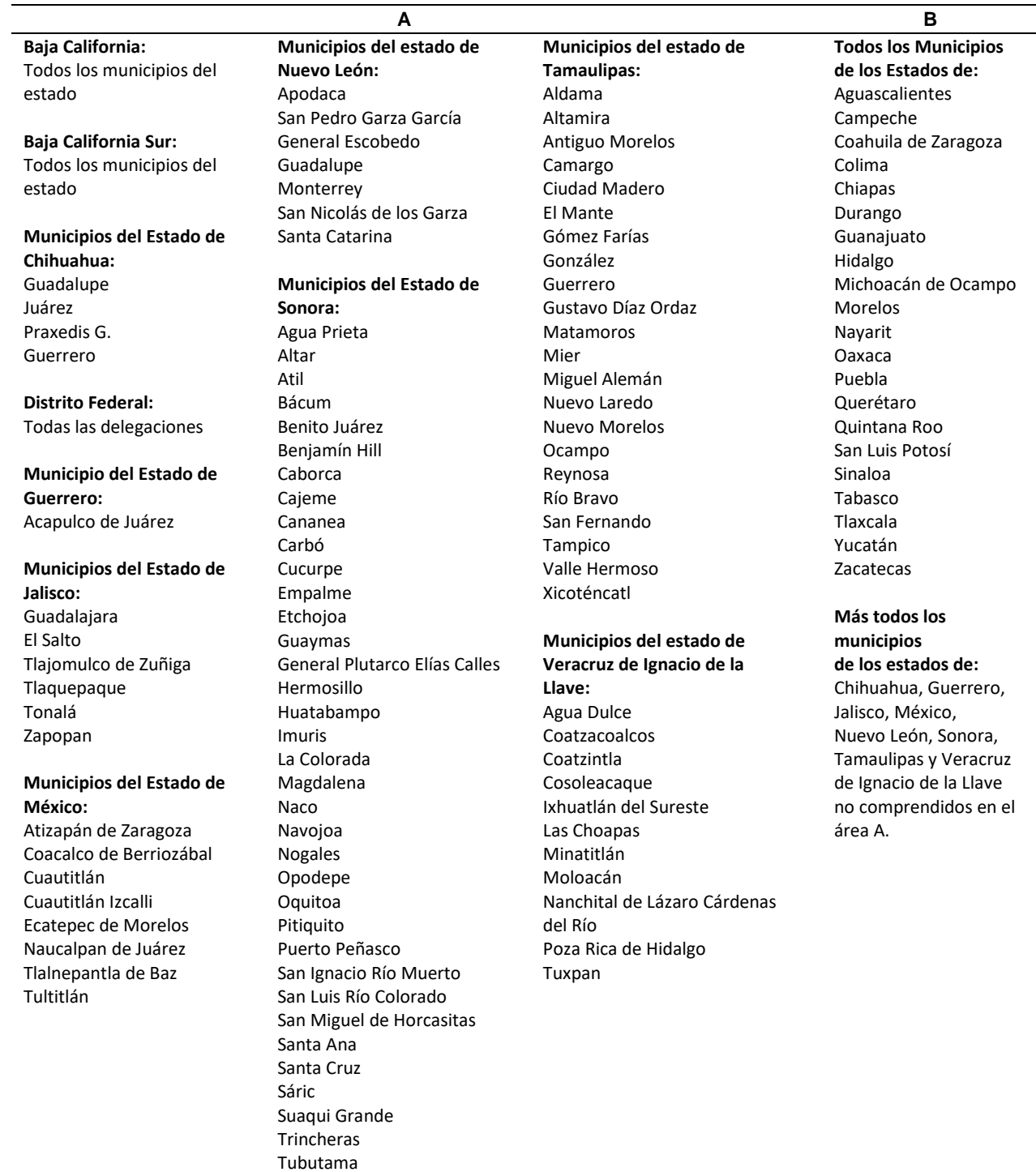

De igual manera, a partir del 1 de octubre de 2015 a diciembre de 2018, toda la muestra paso a ser una sola zona salarial "A".

Del 1 de enero de 2019 a la fecha, se crearon dos zonas salariales en el país, la primera ZONA DE LA FRONTERA NORTE (campo ZONA=1) y la segunda para el ZONA DEL RESTO de los municipios del país (campo ZONA=2).

# ENTIDADES Y MUNICIPIOS DE LA FRONTERA<br>NORTE (2019)

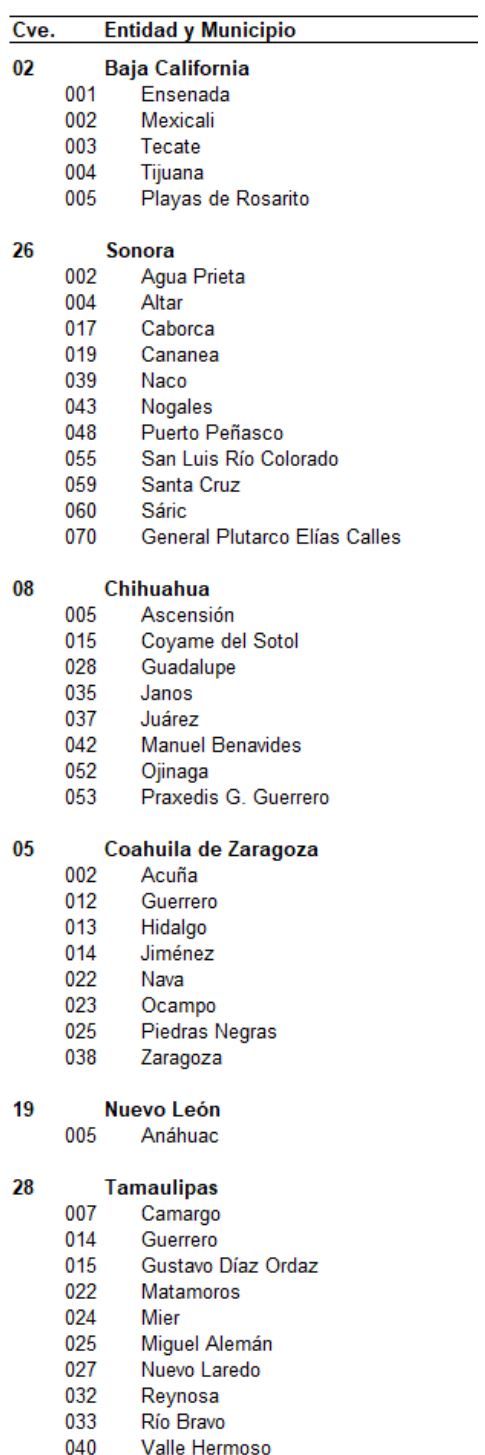

## <span id="page-23-0"></span>**8. Precodificación**

Los campos precodificados son aquellos a los cuales se les asigna un valor, dependiendo del criterio de cada variable de los indicadores estratégicos o tabulados básicos; como se ha dicho en este documento el criterio está definido en el documento "Reconstrucción de variables de la ENOE". Estos campos no forman parte de los documentos de captación, pero son de gran utilidad para el procesamiento y generación de resultados.

En la tabla SDEM (SOCIODEMOGRÁFICO) se anexan campos precodificados y se localizan después del campo "FAC\_TRI" Y "FAC\_MEN". El primer campo es "clase1", le sigue "clase2" y así sucesivamente, el campo "clase1" contiene 2 valores: el código 1 que identifica a la población económicamente activa (PEA) y el código 2 a la población no económicamente activa (PNEA). El segundo campo es "clase2", el cual contiene 4 valores: 1 Ocupados, 2 Desocupados, 3 Disponibles y 4 No disponibles.

Como se puede ver, a través de los campos precodificados es más sencillo identificar si un registro corresponde a un ocupado, un desocupado o a otra categoría de la fuerza laboral; de otra manera, resulta necesario aplicar en su totalidad los criterios que definen la condición de actividad de cada registro.

A cada campo precodificado se le asigna un valor específico para identificar a una determinada variable. La siguiente imagen presenta una vista de la tabla SDEM con los campos precodificados, como se puede observar: el primero y el tercer registro son PEA (clase1=1) y los dos casos son ocupados (clase2=1) mientras que más abajo, tenemos un caso como desocupado (clase2=2). En la imagen un caso donde clase2=0 se trata de un menor de 00 a 11 años o código 99 en el campo EDA (el campo EDA no se ve en esta imagen) o se trata de un ausente definitivo. Así mismo, se puede ver que el primer registro representa a 1 413 ocupados y el desocupado representa a 1 088.

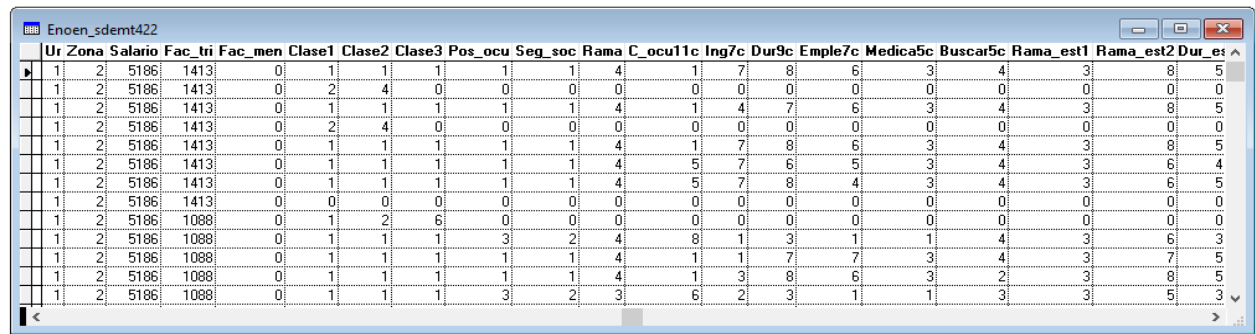

Ejemplo de campos precodificados:

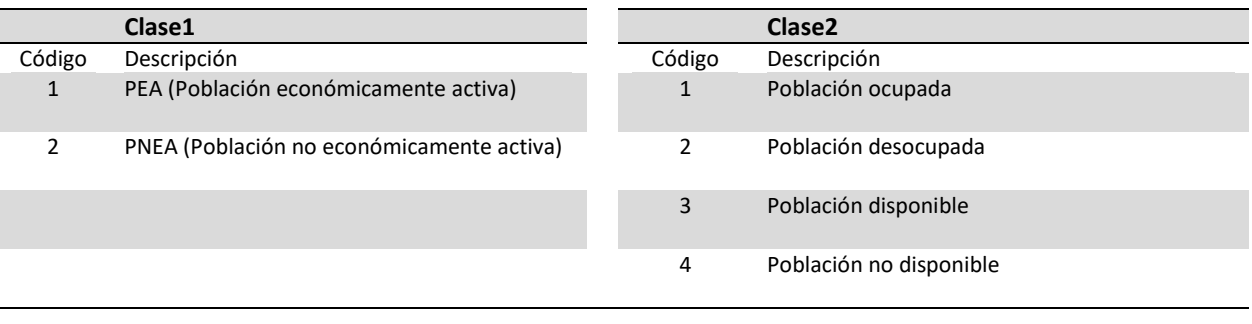

Retomando el tema de las principales variables de la ENOE pero utilizando los campos precodificados, los criterios se simplifican de la siguiente manera:

Para cada población se suma el ponderador de cada registro cuando se cumple con el criterio establecido.

Población económicamente activa Criterio: R\_DEF=00 y (C\_RES=1 o 3) y (EDA>=15 y EDA<=98) y Clase1=1 Población ocupada Criterio: R\_DEF=00 y (C\_RES=1 o 3) y (EDA>=15 y EDA<=98) y Clase2=1 Población desocupada Criterio: R\_DEF=00 y (C\_RES=1 o 3) y (EDA>=15 y EDA<=98) y Clase2=2 Población no económicamente activa Criterio: R\_DEF=00 y (C\_RES=1 o 3) y (EDA>=15 y EDA<=98) y Clase1=2 Población disponible Criterio: R\_DEF=00 y (C\_RES=1 o 3) y (EDA>=15 y EDA<=98) y Clase2=3 Población no disponible Criterio:99 R\_DEF=00 y (C\_RES=1 o 3) y (EDA>=15 y EDA<=98) y Clase2=4

Para cualquier cálculo con los campos precodificados se usa la tabla SOCIODEMOGRÁFICO (SDEMT<per>.DBF) y es necesario anexar el criterio general para cualquier procesamiento u obtención de algún resultado:

R\_DEF=00 y (C\_RES=1 o 3) y (EDA>=15 y EDA<=98)

Más el campo y el valor que se requiere calcular. Ejemplos:

Con esta sentencia se obtiene a la población económicamente activa.

SUM FAC\_TRI FOR R\_DEF='00' AND (C\_RES=1 OR C\_RES=3) AND (EDA>='15' AND EDA<='98') AND CLASE1=1

Con esta sentencia se obtiene a la población ocupada.

SUM FAC\_TRI FOR R\_DEF='00' AND (C\_RES='1' OR C\_RES='3') AND (EDA>='15' AND EDA<='98') AND CLASE2=1

Con esta sentencia se obtiene a la población desocupada.

SUM FAC\_TRI FOR R\_DEF='00' AND (C\_RES='1' OR C\_RES='3') AND (EDA>='15' AND EDA<='98') AND CLASE2=2

Dependiendo del manejador de la base de datos o del paquete estadístico que se utilice variarán las sentencias anteriores.

Para los periodos del 1-2005 a 1-2020 se usa el campo "FAC" en vez del campo "FAC\_TRI"; así mismo, a partir del III trimestre de 2020 se cuenta con el campo ponderador mensual "FAC\_MEN" para obtener los indicadores mensuales en combinación con el campo "MES\_CAL", dependiendo del trimestre y mes a procesar.

Del I trimestre y con MES\_CAL='01' o '02' o '03' se obtienen los resultados mensuales de enero, febrero o marzo.

Del II trimestre y con MES\_CAL='03' o '04' o '05' se obtienen los resultados mensuales de abril, mayo o junio.

Del III trimestre y con MES CAL='07' o '08' o '09' se obtienen los resultados mensuales de julio, agosto o septiembre.

Del IV trimestre y con MES\_CAL='10' o '11' o '12' se obtienen los resultados mensuales de octubre, noviembre o diciembre.

## <span id="page-25-0"></span>**9. Indicadores estratégicos con campos precodificados**

A continuación se listan los indicadores estratégicos publicados del cuarto trimestre de 2022, con el campo precodificado correspondiente y su código asignado.

A la población total se le aplica el criterio R\_DEF='00' AND (C\_RES='1' OR C\_RES='3'), mientras que al resto de los indicadores se les aplica el criterio general:

#### **Criterio general: R\_DEF='00' AND (C\_RES='1' OR C\_RES='3') AND (EDA>='15' AND EDA<='98')**

#### **Indicadores estratégicos Campo precodificado Valor en el campo Cifras Publicadas I. Población total SUMAR FACTOR1** - 128 857 600 **2. Población de 15 años y más EDA2** 15 a 98 99 515 795 Población económicamente activa (PEA) **CLASE1** 1 60 145 456 Ocupada **CLASE2** 1 58 349 353 Desocupada **CLASE2** 2 1 796 103 Población no económicamente activa (PNEA) **CLASE1** 2 39 370 339 Disponible **CLASE2** 3 5 388 751 No disponible **CLASE2** 4 33 981 588

**3. Población ocupada por:**

*NOTA: AGREGAR AL CRITERIO GENERAL LA CONDICIÓN "CLASE2=1" PARA TODO EL PUNTO 3*

**(IV trimestre de 2022)** 

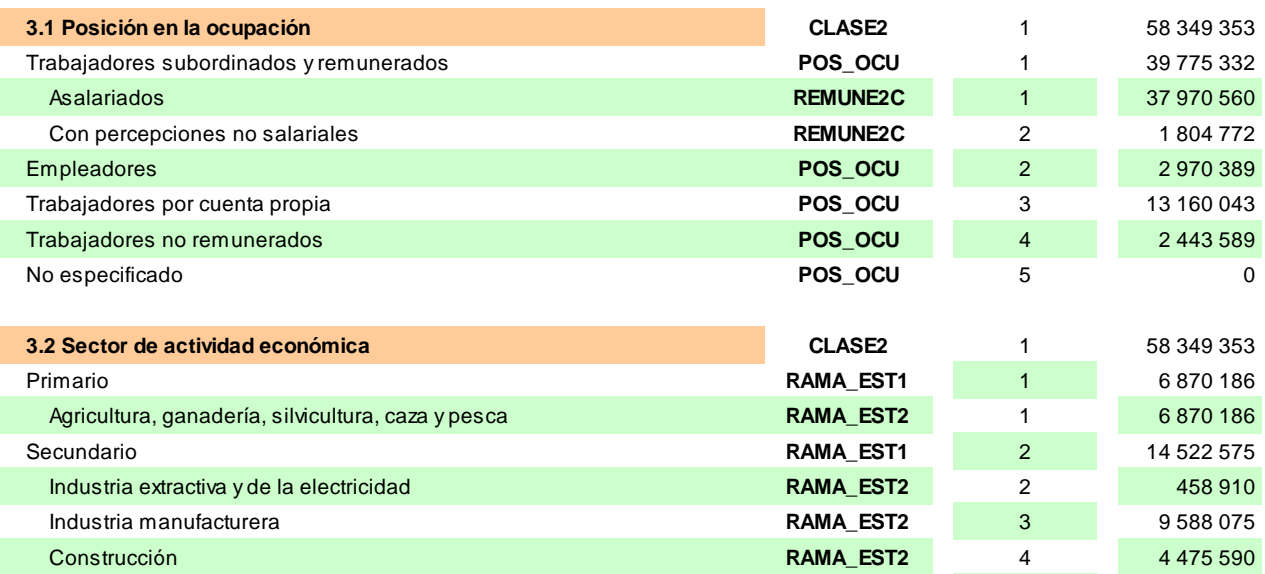

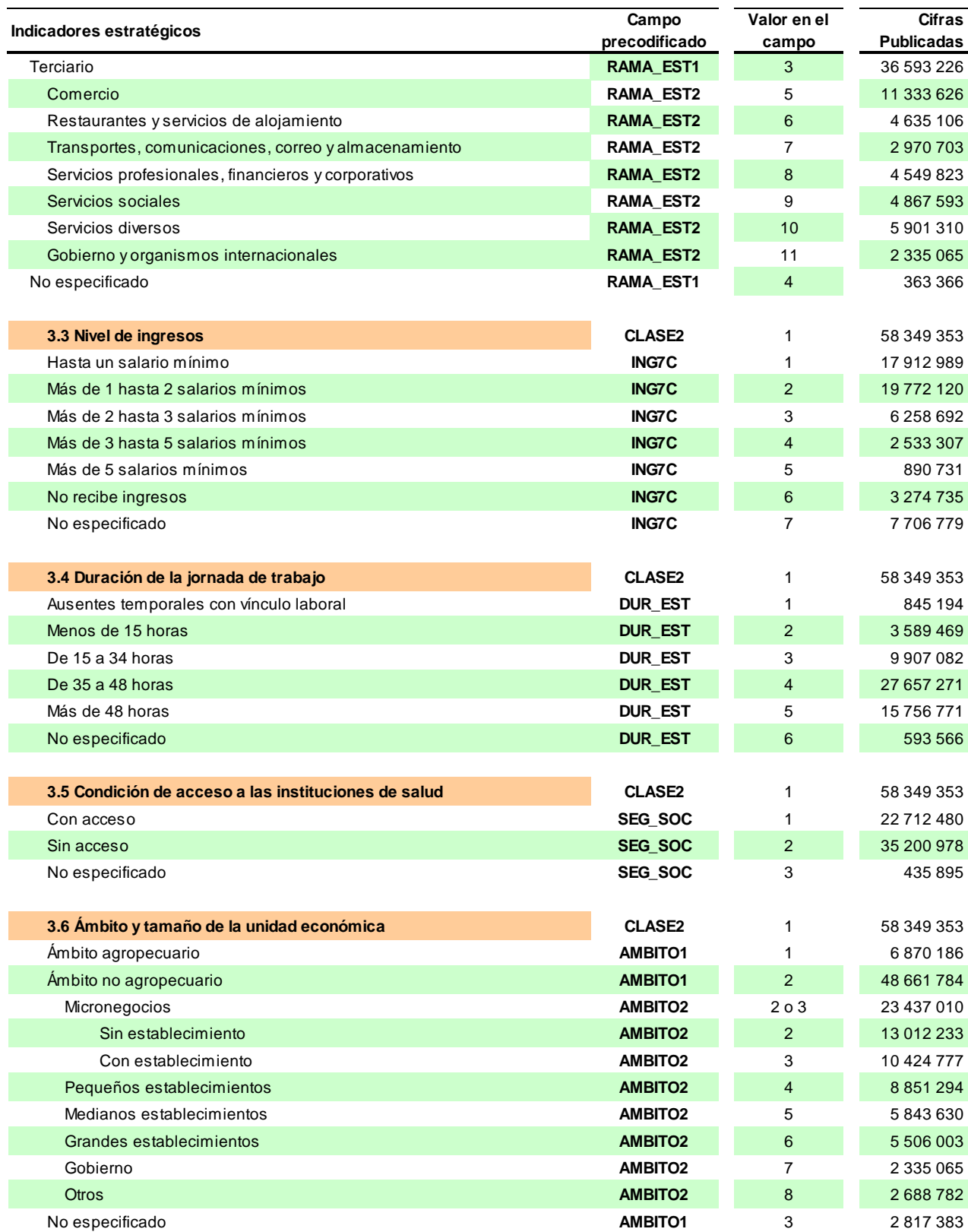

| Indicadores estratégicos                            | Campo<br>precodificado | Valor en el<br>campo | <b>Cifras</b><br><b>Publicadas</b> |
|-----------------------------------------------------|------------------------|----------------------|------------------------------------|
| 3.7 Distribución por tipo de unidad económica       | <b>CLASE2</b>          |                      | 58 349 353                         |
| Empresas y negocios                                 | TUE1                   |                      | 30 457 686                         |
| Empresas constituidas en sociedad y corporaciones   | TUE <sub>2</sub>       | $\mathbf{1}$         | 15823861                           |
| Negocios no constituidos en sociedad                | TUE <sub>2</sub>       | 2                    | 14 633 825                         |
| <b>Instituciones</b>                                | TUE1                   | 2                    | 7 210 075                          |
| Privadas                                            | TUE <sub>2</sub>       | 3                    | 1 097 216                          |
| Públicas                                            | TUE <sub>2</sub>       | $\overline{4}$       | 6 112 859                          |
| Administradas por los gobiernos                     | TUE3                   | 1                    | 5 684 772                          |
| No administradas por los gobiernos                  | TUE3                   | 2                    | 428 087                            |
| Sector de los hogares                               | TUE1                   | 3                    | 20 340 486                         |
| Sector informal                                     | TUE <sub>2</sub>       | 5                    | 16 402 184                         |
| Trabajo doméstico remunerado                        | TUE <sub>2</sub>       | 6                    | 2 358 330                          |
| Agricultura de subsistencia                         | TUE <sub>2</sub>       | $\overline{7}$       | 1579972                            |
| Situaciones de carácter especial y no especificadas | TUE1                   | 4                    | 341 106                            |
| 3.8 Condición de informalidad                       | <b>CLASE2</b>          | 1                    | 58 349 353                         |
| Ocupación formal                                    | EMP_PPAL               | 2                    | 26 192 013                         |
| Ocupación informal                                  | <b>EMP_PPAL</b>        | $\mathbf{1}$         | 32 157 340                         |
| Sector informal                                     | <b>TUE PPAL</b>        | 1                    | 16 402 184                         |
| Fuera de sector informal                            | <b>TUE PPAL</b>        | $\overline{2}$       | 15 755 156                         |

**<sup>4.</sup> Trabajadores subordinados y remunerados por:**

*NOTA: AGREGAR AL CRITERIO GENERAL LA CONDICIÓN "POS\_OCU=1" PARA TODO EL PUNTO 4*

| 4.1 Sector de actividad económica                    | POS OCU          | 1              | 39 775 332    |
|------------------------------------------------------|------------------|----------------|---------------|
| Primario                                             | RAMA_EST1        | 1              | 3 012 048     |
| Agricultura, ganadería, silvicultura, caza y pesca   | <b>RAMA EST2</b> | $\mathbf{1}$   | 3 012 048     |
| Secundario                                           | <b>RAMA EST1</b> | 2              | 11 095 847    |
| Industria extractiva y de la electricidad            | <b>RAMA EST2</b> | 2              | 442859        |
| Industria manufacturera                              | <b>RAMA EST2</b> | 3              | 7547079       |
| Construcción                                         | <b>RAMA EST2</b> | $\overline{4}$ | 3 105 909     |
| Terciario                                            | RAMA_EST1        | 3              | 25 338 195    |
| Comercio                                             | <b>RAMA EST2</b> | 5              | 6 146 904     |
| Restaurantes y servicios de alojamiento              | RAMA_EST2        | 6              | 2743811       |
| Transportes, comunicaciones, correo y almacenamiento | <b>RAMA EST2</b> | $\overline{7}$ | 2 2 2 5 4 5 8 |
| Servicios profesionales, financieros y corporativos  | RAMA_EST2        | 8              | 3 4 3 9 2 9 2 |
| Servicios sociales                                   | <b>RAMA EST2</b> | 9              | 4 3 5 0 5 5 9 |
| Servicios diversos                                   | <b>RAMA EST2</b> | 10             | 4 111 770     |
| Gobierno y organismos internacionales                | <b>RAMA EST2</b> | 11             | 2 3 2 0 4 0 1 |
| No especificado                                      | RAMA_EST1        | 4              | 329 242       |
|                                                      |                  |                |               |
| 4.2 Nivel de ingresos                                | POS OCU          | 1              | 39 775 332    |
| Hasta un salario mínimo                              | <b>ING7C</b>     | 1              | 11 094 189    |
| Más de 1 hasta 2 salarios mínimos                    | <b>ING7C</b>     | 2              | 16 002 653    |
| Más de 2 hasta 3 salarios mínimos                    | <b>ING7C</b>     | 3              | 4707808       |
| Más de 3 hasta 5 salarios mínimos                    | <b>ING7C</b>     | 4              | 1876455       |
| Más de 5 salarios mínimos                            | <b>ING7C</b>     | 5              | 594 483       |
| No especificado                                      | <b>ING7C</b>     | $\overline{7}$ | 5 499 744     |
|                                                      |                  |                |               |

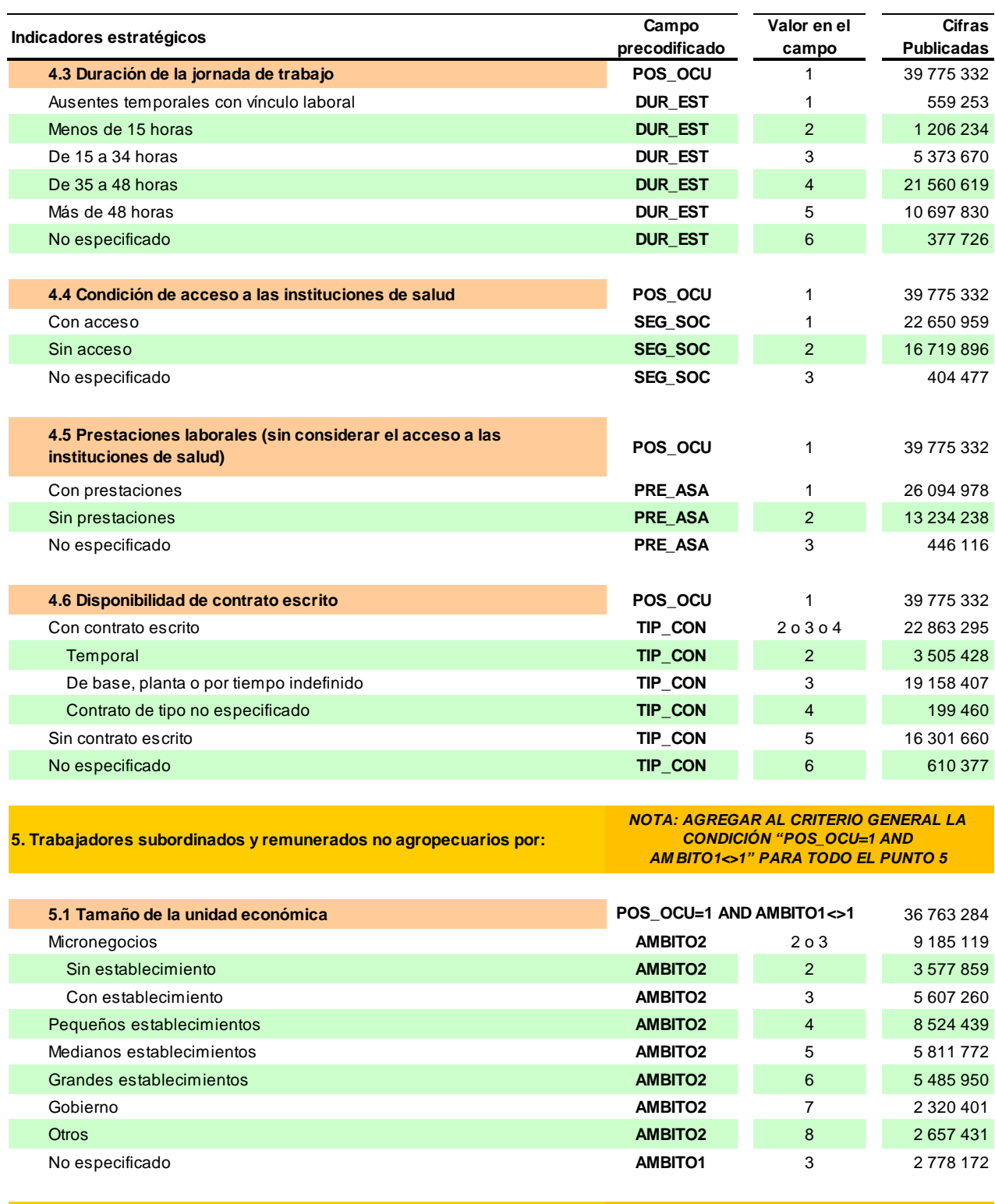

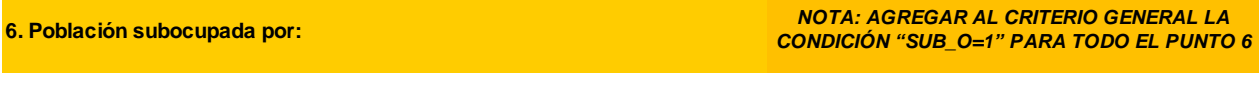

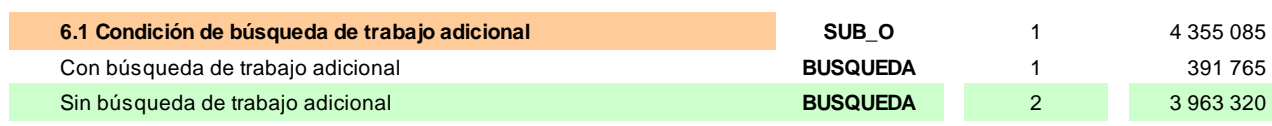

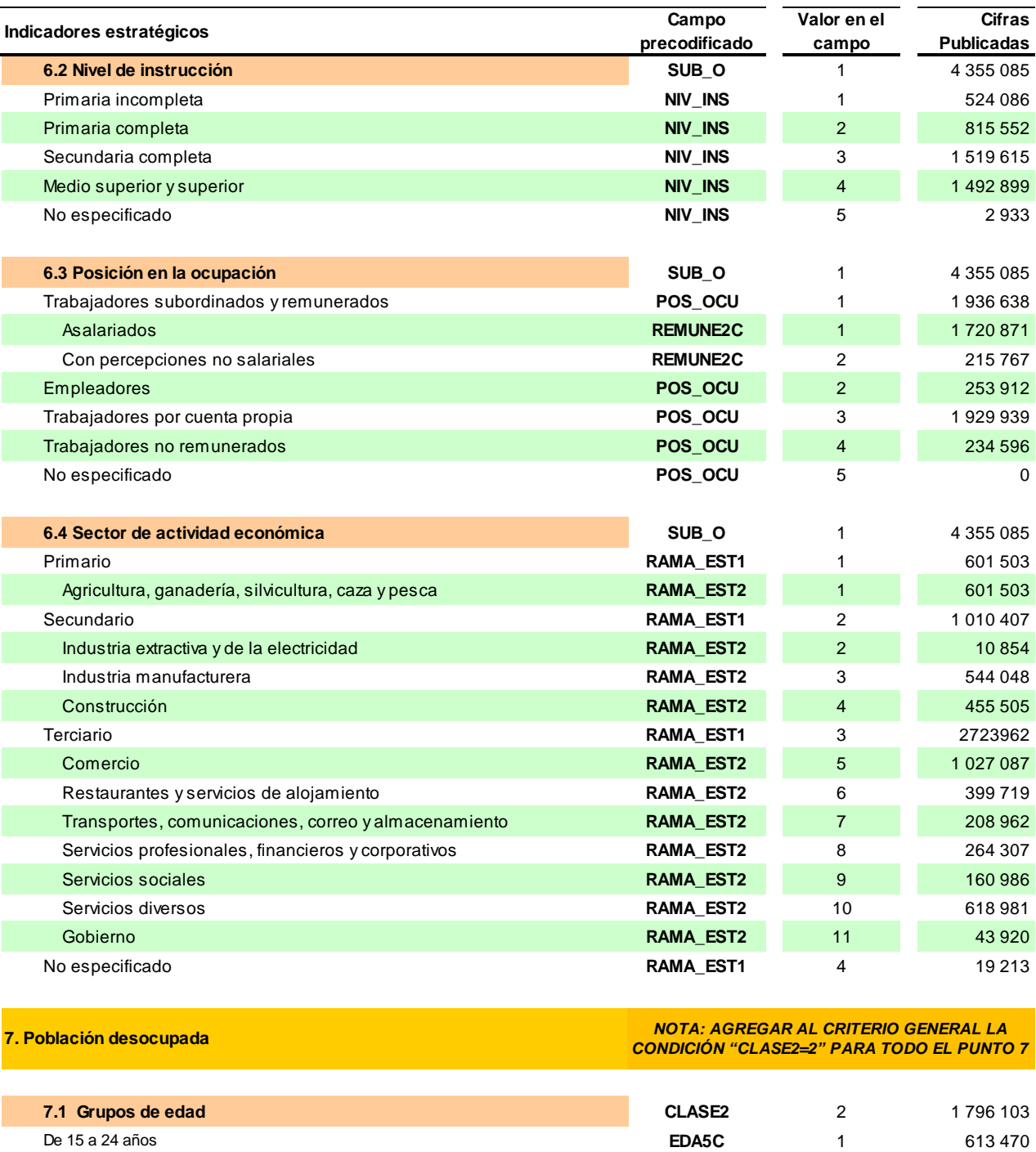

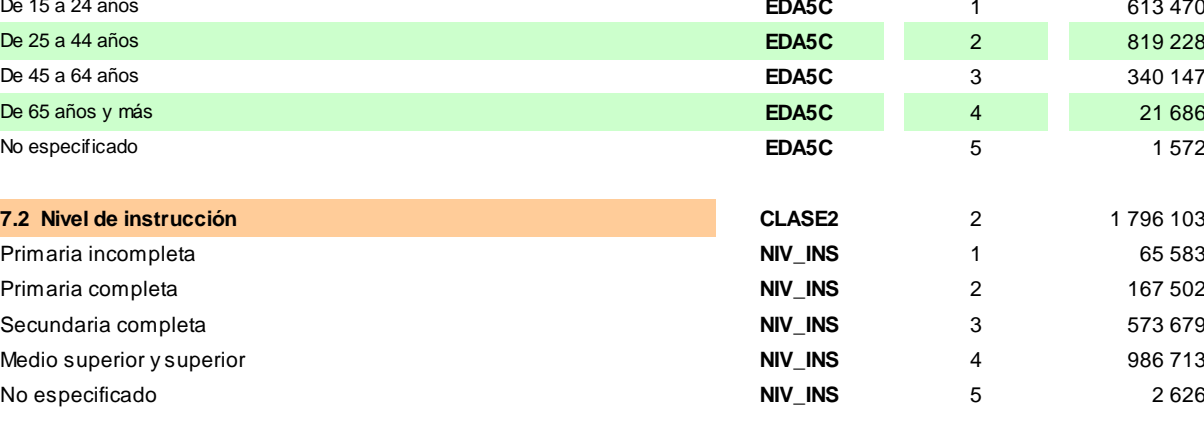

25

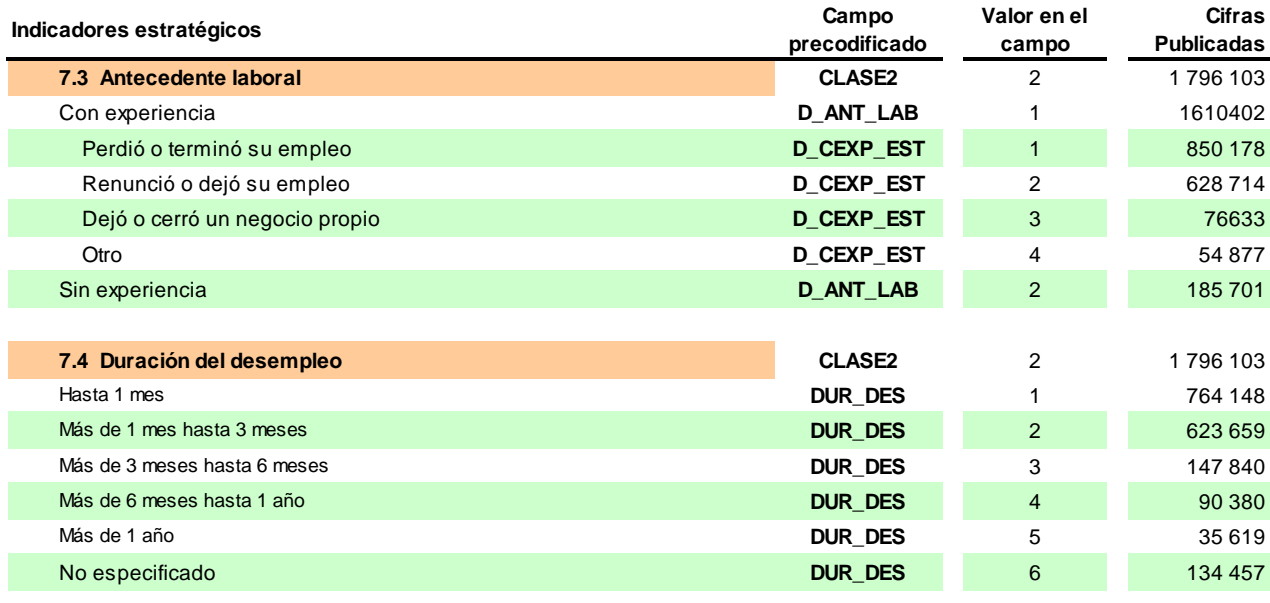

**8. Población no económicamente activa**

*NOTA: AGREGAR AL CRITERIO GENERAL LA CONDICIÓN "CLASE1=2" PARA TODO EL PUNTO 8*

| Disponible                                                                                | <b>CLASE2</b>   | 3              | 5 388 751     |
|-------------------------------------------------------------------------------------------|-----------------|----------------|---------------|
| Disponible para trabajar que ha desistido de buscar empleo                                | <b>PNEA EST</b> |                | 94 604        |
| Disponible para trabajar que no busca empleo por considerar que no<br>tiene posibilidades | <b>PNEA EST</b> | 2              | 5 2 9 4 1 4 7 |
| No disponible                                                                             | <b>CLASE2</b>   | $\overline{4}$ | 33 981 588    |
| Con interés para trabajar, pero bajo un contexto que le impide hacerlo                    | <b>PNEA EST</b> | 3              | 2586851       |
| Sin interés para trabajar por atender otras obligaciones                                  | <b>PNEA EST</b> | $\overline{4}$ | 27 646 315    |
| Con impedimentos físicos para trabajar                                                    | PNEA EST        | 5              | 707758        |
| <b>Otros</b>                                                                              | <b>PNEA EST</b> | 6              | 3 040 664     |
|                                                                                           |                 |                |               |

## **9. Promedios y medianas**

*NOTA: AGREGAR AL CRITERIO GENERAL LA CONDICIÓN:*

| Edad de la población económicamente activa                              | CLASE1=1 YEDA=15 a 97       |   |      |
|-------------------------------------------------------------------------|-----------------------------|---|------|
| Promedio                                                                |                             |   | 40.0 |
| Mediana                                                                 |                             |   | 39.0 |
| Años de escolaridad de la población económicamente activa               | $CLASE1 = 1 Y$              |   |      |
|                                                                         | ANIOS ESC=0 a 24            |   |      |
| Promedio                                                                |                             |   | 10.5 |
| Mediana                                                                 |                             |   | 10.0 |
| Horas trabajadas a la semana por la población ocupada                   | CLASE2=1 y HRSOCUP=1 a 168  |   |      |
| Promedio                                                                |                             |   | 42.8 |
| Mediana                                                                 |                             |   | 45.0 |
| Ingreso (pesos) por hora trabajada de la población ocupada <sup>3</sup> | $CLASE2=1 y$                |   |      |
|                                                                         | <b>ING X_HRS=1 a 999998</b> |   |      |
| Promedio                                                                |                             |   | 49.4 |
| Mediana                                                                 |                             |   | 36.9 |
| Empleadores                                                             | POS_OCU                     | 2 |      |
| Promedio                                                                |                             |   | 77.8 |
| Mediana                                                                 |                             |   | 50.0 |
|                                                                         |                             |   |      |

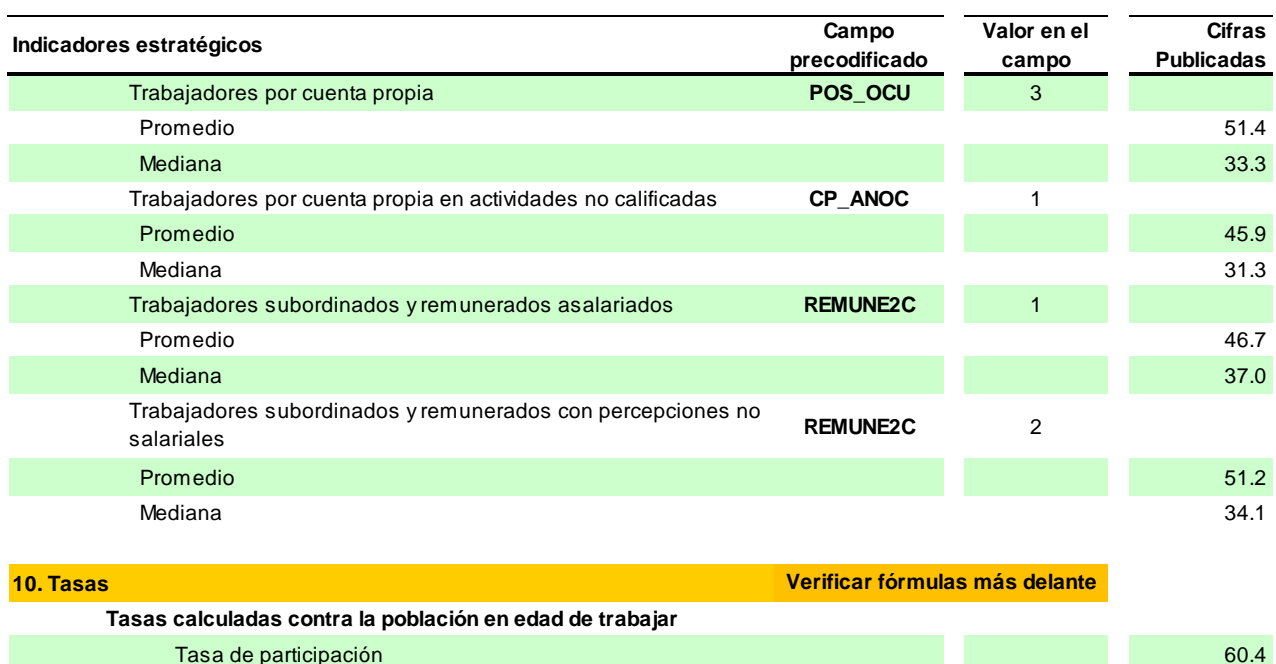

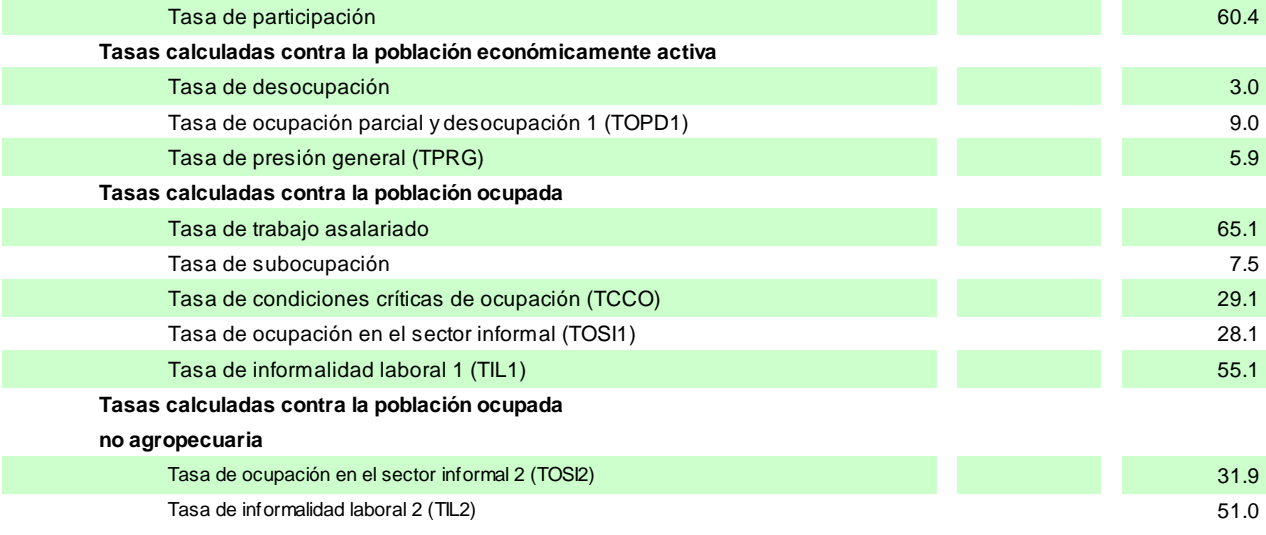

<sup>1</sup>Sumar el ponderador (FAC\_TRI) aplicando el criterio r\_def=00 y c\_res=1 o 3<br><sup>2</sup>Sumar el ponderador (FAC\_TRI) aplicando el criterio r\_def=00 y c\_res=1 o 3 y eda=15 a 98

<sup>3</sup>Para el ingreso se considera el campo INGOCUP y su ocupación correspondiente

## <span id="page-32-0"></span>**9.1 Cálculo de tasas**

#### **I.- Tasa de participación**

Criterio general: R\_DEF=00 y C\_RES=1 o 3 y edad=15-98

$$
\mathsf{TP} = \frac{\mathsf{PEA}}{\mathsf{P15yMAS}} \times 100
$$

Donde:

**PEA:** Población Económicamente Activa (Clase1=1)

**P15yMAS:** Población de 15 años y más (EDA=15 a 98)

#### **II.- Tasa de desocupación**

Criterio general: R\_DEF=00 y C\_RES=1 o 3 y edad=15-98

$$
TD = \frac{PD}{PEA} \times 100
$$

Donde:

**PEA:** Población Económicamente Activa (Clase1=1)

**PD:** Población Desocupada (Clase2=2)

#### **III.- Tasa de ocupación parcial y desocupación**

Criterio general: R\_DEF=00 y C\_RES=1 o 3 y edad=15-98

$$
TOPD = \frac{PD + O < 15 HRS}{PEA} \times 100
$$

Donde:

**PEA:** Población Económicamente Activa (Clase1=1)

**PD:** Población Desocupada (Clase2=2)

**O<15 HRS:** Población Ocupada que Trabajó menos de 15 hrs. (Dur9c=2)

#### **IV.- Tasa de presión general**

Criterio general: R\_DEF=00 y C\_RES=1 o 3 y edad=15-98

$$
\text{TPG} = \frac{\text{PD} + \text{POBOT}}{\text{PEA}} \times 100
$$

Donde:

**PEA:** Población Económicamente Activa (Clase1=1)

**PD:** Población Desocupada (Clase 2=2)

**POBOT:** Población Ocupada que ha buscado otro trabajo (TPG\_P8A=1)

## **V.- Tasa de trabajo asalariado**

Criterio general: R\_DEF=00 y C\_RES=1 o 3 y edad=15-98

$$
TTA = \frac{PASA}{PO} \times 100
$$

Donde:

**PASA:** Población Asalariada (Remune2c=1)

**PO:** Población Ocupada (Clase2=1)

## **VI.- Tasa de subocupación**

Criterio general: R\_DEF=00 y C\_RES=1 o 3 y edad=15-98

$$
TSUB = \frac{PSUB_O}{PO} \times 100
$$

Donde:

**PSUB\_O:** Población Subocupada (SUB\_O=1)

**PO:** Población Ocupada (Clase2=1)

## **VII.- Tasa de condiciones críticas de ocupación**

Criterio general: R\_DEF=00 y C\_RES=1 o 3 y edad=15-98

$$
\text{TCCO} = \frac{\text{PCCO}}{\text{PO}} \times 100
$$

Donde:

**PCCO:** Población en Condiciones Críticas de Ocupación (TCCO=1 a 3)

**PO:** Población Ocupada (Clase2=1)

#### **VIII.- Tasa de ocupación en el sector informal (TOSI1)**

Criterio general: R\_DEF=00 y C\_RES=1 o 3 y edad=15-98

$$
\textbf{TOSI} = \frac{\text{POSI}}{\text{PO}} \times 100
$$

Donde:

**POSI:** Población Ocupada en el Sector Informal (TUE2=5)

**PO:** Población Ocupada (Clase2=1)

#### **IX.- Tasa de informalidad laboral 1 (TIL1)**

Criterio general: R\_DEF=00 y C\_RES=1 o 3 y edad=15-98

$$
TIL1 = \frac{POI}{PO} \qquad \times 100
$$

Donde:

**POI:** Población en Ocupación Informal (EMP\_PPAL=1)

**PO:** Población Ocupada (Clase2=1)

## **X.- Tasa de ocupación en el sector informal 2 (TOSI2)**

Criterio general: R\_DEF=00 y C\_RES=1 o 3 y edad=15-98

$$
TOSI2 = \frac{POSI}{PONA} \times 100
$$

Donde:

**POSI:** Población Ocupada en el Sector Informal (TUE2=5)

**PONA:** Población Ocupada No Agropecuaria (Clase2=1 y AMBITO1<>1)

#### **XI.- Tasa de informalidad laboral 2 (TIL2)**

Criterio general: R\_DEF=00 y C\_RES=1 o 3 y edad=15-98

$$
TIL2 = \frac{POINA}{PONA} \times 100
$$

Donde:

**POINA:** Población en Ocupación Informal No Agropecuaria (EMP\_PPAL=1 y AMBITO1<>1)

**PONA:** Población Ocupada No Agropecuaria (Clase2=1 y AMBITO1<>1)

## <span id="page-36-0"></span>**10. Indicadores estratégicos por ámbito**

Para obtener los indicadores estratégicos por ámbito, es decir, áreas más urbanizadas, áreas menos urbanizadas, urbano medio, urbano bajo o rural, se tiene que considerar lo siguiente:

El campo "T\_LOC" de la tabla SOCIODEMOGRÁFICO almacena cuatro valores, el 1 corresponde a las áreas más urbanizadas, del 2 al 4 a las áreas menos urbanizadas, los códigos 2, 3 y 4 corresponden a urbano medio, urbano bajo y rural respectivamente.

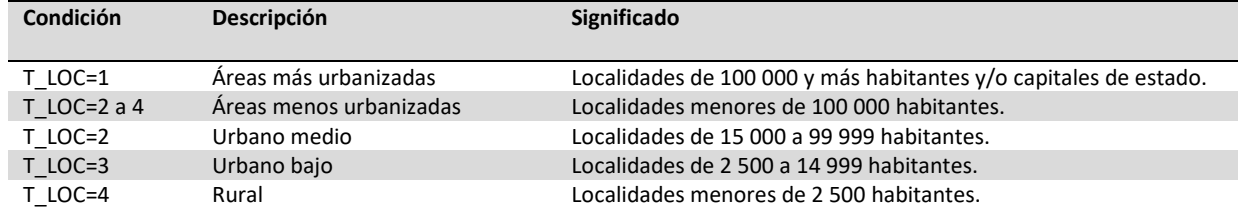

Agregar al criterio general la condición correspondiente anterior para obtener el indicador estratégico por ámbito. Por ejemplo: para obtener los indicadores para las áreas más urbanizadas a la condición general se le agrega T\_LOC=1.

Quedando así el nuevo criterio:

R\_DEF=00 y C\_RES=1 o 3 y edad=15-98 y T\_LOC=1

## <span id="page-37-0"></span>**11. Indicadores estratégicos por entidad o por ciudad**

Para obtener los indicadores estratégicos por entidad existe el campo "ENT" (Entidad), el cual contiene los 32 códigos de las entidades federativas de la república mexicana. Es necesario agregar la condición ENT='<número de entidad>' (ejemplo ENT='01') a la condición general.

Para obtener los indicadores estratégicos por ciudad, en el campo "CD\_A" (ciudad autorrepresentada), contiene 39 códigos enumerados del 01 al 52, los cuales corresponden a cada ciudad. Se utiliza en el criterio general de la siguiente manera: *(R\_DEF=00 y C\_RES=1 o 3 y edad=15 a 98 y* CD\_A='02', Con esta condición obtienen los resultados para la ciudad de Guadalajara, bastaría con cambiar el valor 02 por el de la ciudad requerida.

#### **Campo "ENT" Campo "CD\_A"**

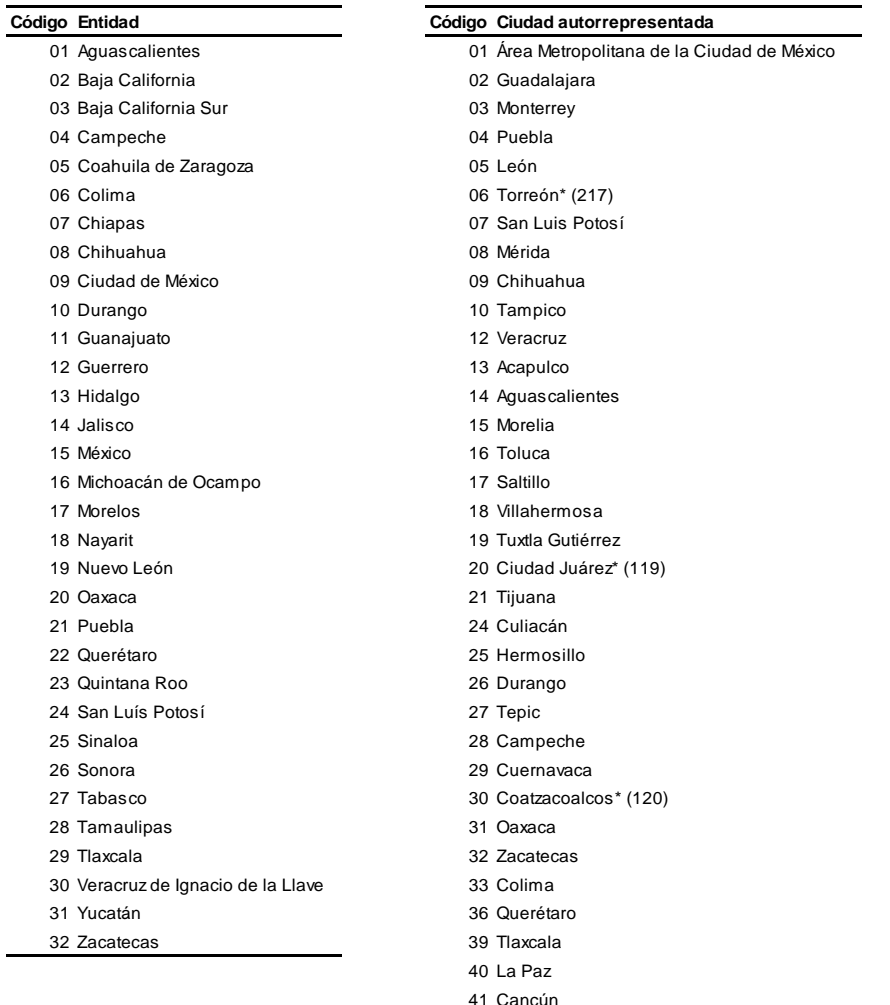

\* periodo de publicación de datos

42 Ciudad del Carmen\* (120)

43 Pachuca Mexicali\* (119) Reynosa\* (119) Tapachula\* (120)

# <span id="page-38-0"></span>**12. Tabulados básicos con campos precodificados**

La generación de los 30 tabulados básicos de la ENOE, se realiza con base en los campos precodificados. A continuación se listan los tabulados y los campos utilizados para obtener cada uno de ellos. El nuevo criterio a considerar para todos los tabulados es: R\_DEF='00' AND (C\_RES='1' OR C\_RES='3'), más el criterio establecido en cada tabulado.

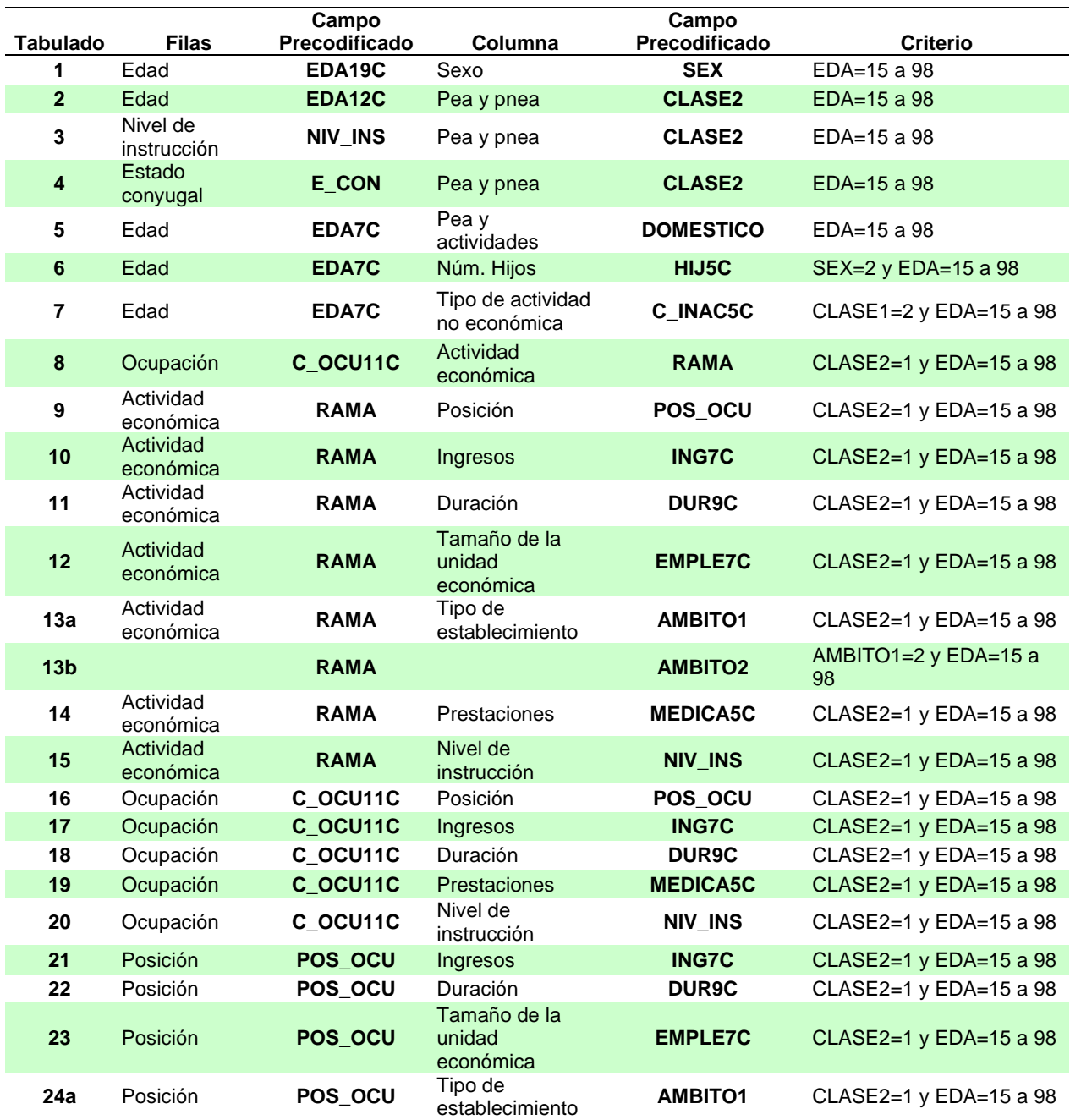

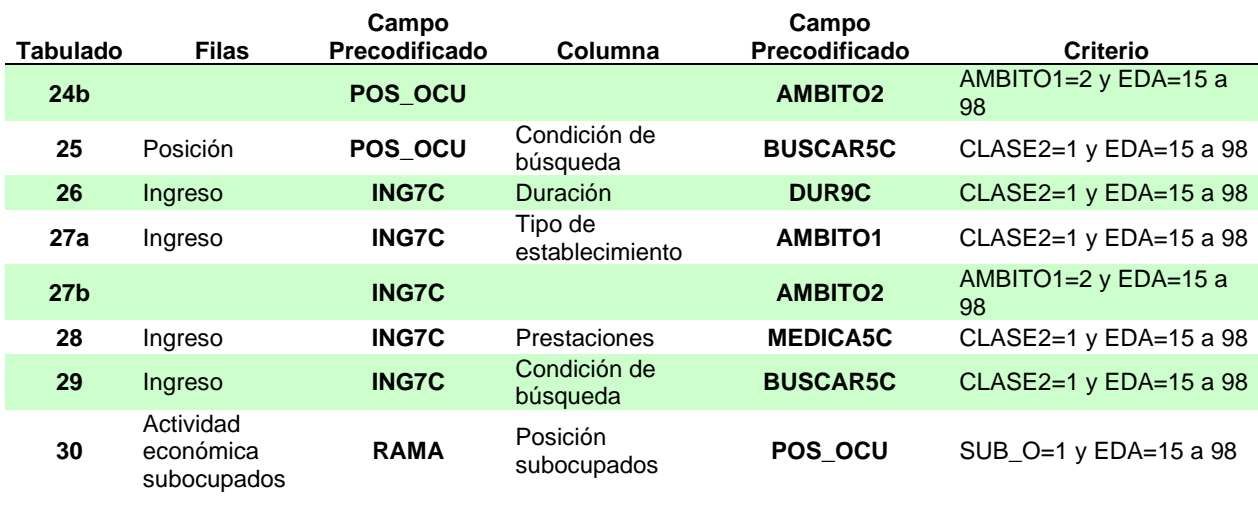

Para los tabulados 13, 24 y 27 se utiliza más de una variable; en la primera parte se obtienen los totales y en la segunda el desglose.

A partir de tercer trimestre de 2021 se incorporan 3 tabulados nuevos sobre migración.

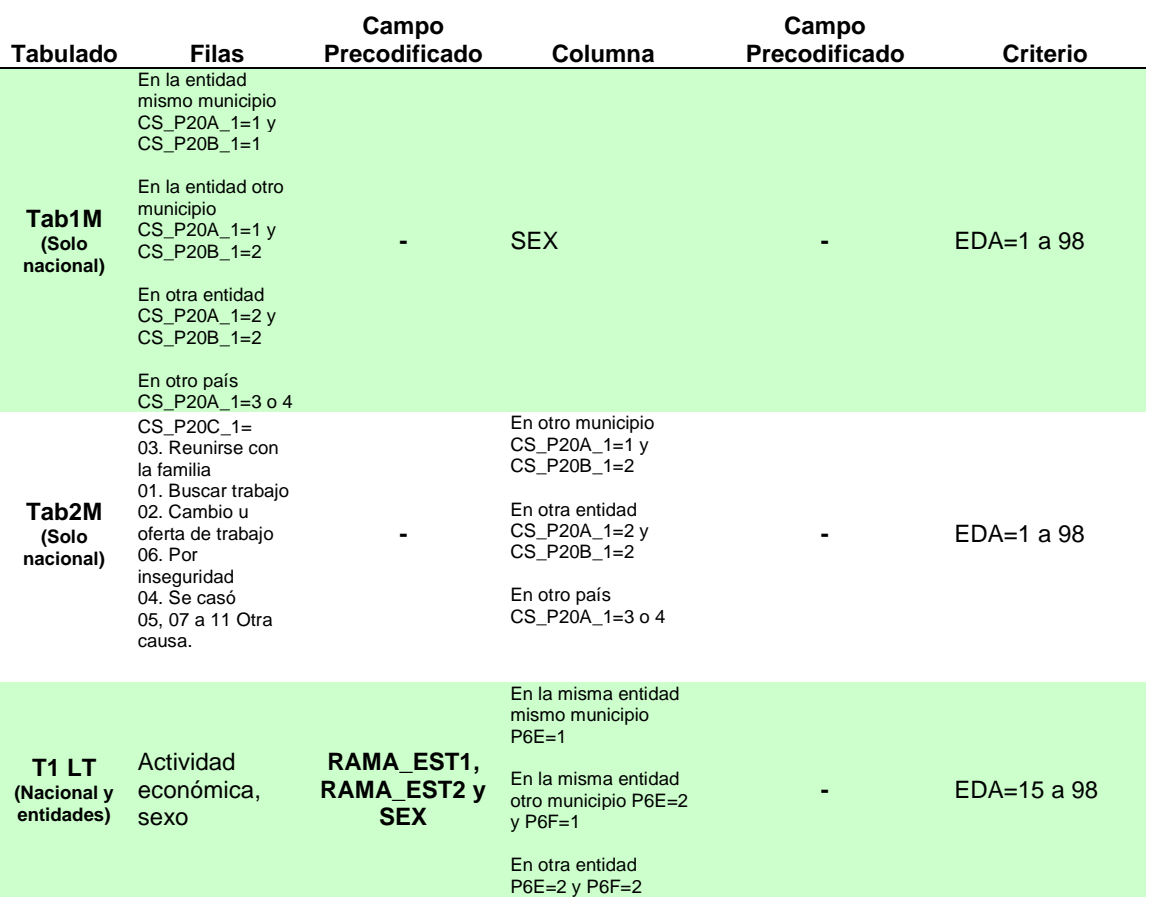